#### **"University ERP Based on SMS Registration, Online Payment and Predicting Students' Dropout": A WEB BASE APPLICATION**

**BY**

**KANOKCHANPA SAHA BHOWMIK ID: 151-15-4771 RIPON GHOSH ID: 151-15-5070**

This Report Presented in Partial Fulfillment of the Requirements for the Degree of Bachelor of Science in Computer Science and Engineering

Supervised By

**Mr. Enamul Karim** Lecturer Department of CSE Daffodil International University

Co-Supervised By

**Ms. Samia Nawshin** Lecturer Department of CSE Daffodil International University

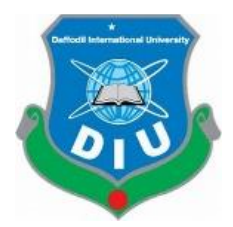

**DAFFODIL INTERNATIONAL UNIVERSITY DHAKA, BANGLADESH 9 DECEMBER 2018**

ii

# **APPROVAL**

This Project titled" **University ERP Based On SMS Registration, Online Payment And Predicting Students' Dropout**", submitted by Kanokchanpa Saha Bhowmik , Ripon Ghosh to the Department of Computer Science and Engineering, Daffodil International University, has been accepted as satisfactory for the partial fulfillment of the requirements for the degree of B.Sc. in Computer Science and Engineering and approved as to its style and contents. The presentation has been held on 09 December 2018.

# **BOARD OF EXAMINERS**

**Dr. Syed Akhter Hossain Chairman Professor and Head** Department of Computer Science and Engineering Faculty of Science & Information Technology Daffodil International University

#### **Narayan Ranjan Chakraborty Internal Examiner Assistant Professor**

Department of Computer Science and Engineering Faculty of Science & Information Technology Daffodil International University

# **Md. Tarek Habib Internal Examiner Assistant Professor**

Department of Computer Science and Engineering Faculty of Science & Information Technology Daffodil International University

# **Dr. Mohammad Shorif Uddin External Examiner**

**Professor** Department of Computer Science and Engineering Jahangirnagar University

### **DECLARATION**

We hereby declare that, this project has been done by us under the supervision of **Shah Md Tanvir Siddiquee**, **Senior Lecturer**, **Department of CSE**, Daffodil International University. We also declare that neither this project nor any part of this project has been submitted elsewhere for award of any degree or diploma.

**Supervised by:**

**Mr.Enamul Karim** Lecturer Department of CSE Daffodil International University.

**Co-Supervised by:**

**Ms. Samia Nawshin**

Lecturer Department of CSE Daffodil International University

# **Submitted by:**

# **Kanokchanpa Saha Bhowmik**

ID: 151-15-4771 Department of CSE Daffodil International University.

# **Ripon Ghosh**

ID: 151-15-5070 Department of CSE Daffodil International University.

# **ACKNOWLEDGEMENT**

We express our heartiest thanks to our honorable teacher **Mr.Enamul karim, Lecturer**, Department of Computer Science and Engineering, Daffodil International University, Dhaka. His grave knowledge and skill what is encourage us to do something in mobile application development for android platform. His endless patient and encouragement gives us energy. He helps us to carry out this project bravely. His supervision increase our confidence and interest. He responsibly support us during the working time. We think we are very lucky that we get his supervision and we will carry his ideal in our future life. And his proper supervision and constructive criticism and valuable advice always show the way to fulfill all the stage of this project.

We would like to express our heartiest gratitude to **Dr. Syed Akhter Hossain**, **Professor and Head** of the department of Computer Science and Engineering. For his kind help and proper monitoring support us to finish our project. We also want to thanks to our other faculty member and staff of Computer Science and Engineering department of Daffodil International University.

Finally, we must acknowledge with due respect for the proper support and patients of our beloved parents.

#### **ABSTRACT**

**Enterprise resource planning** (**ERP**) , integrated management of core business processes. It may be in real-time and mediated by software and technology. Now a days ERP is most important thing for any business. It is the core of management of any institute. In this era of internet, it has become familiar to a lot of people. Almost every big institution is becoming dependent on ERP. In this project we have built a web base ERP system. The "**University ERP"** made by us can be a better solution to any educational institution. We made it for the purpose of solving all kind of management problem of an educational institution. It can make easy of the management of any institution. Moreover, it will also predict many problems of students, stuffs and faculties by data mining algorithm. It will also predict the possibility of being dropout of a student. But the main thing is people will be able to perform many operations using their phone (through SMS) without internet. HTML, CSS, JavaScript and Angular JS is being used for the front-end and Laravel and PHP is being used for the back end. We worked on it following Scrum methodology. We have tested it in various stages and made it more effective.

# **TABLE OF CONTENTS**

# **CONTENTS PAGE**

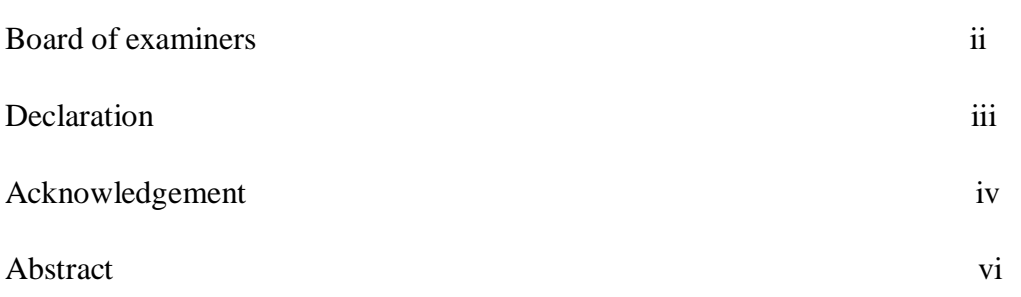

# **CHAPTER**

# **CHAPTER 1: INTRODUCTION**

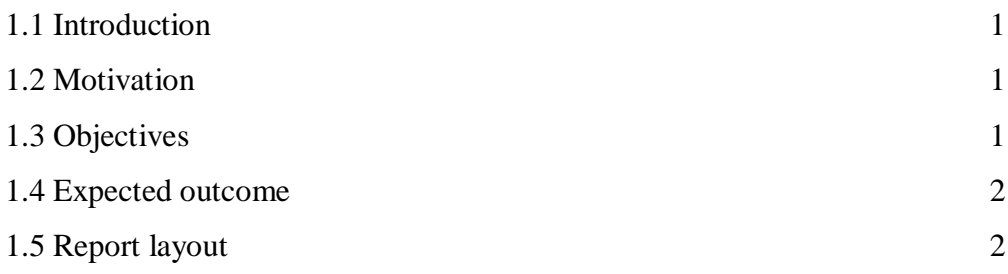

# **CHAPTER 2: BACKGROUND**

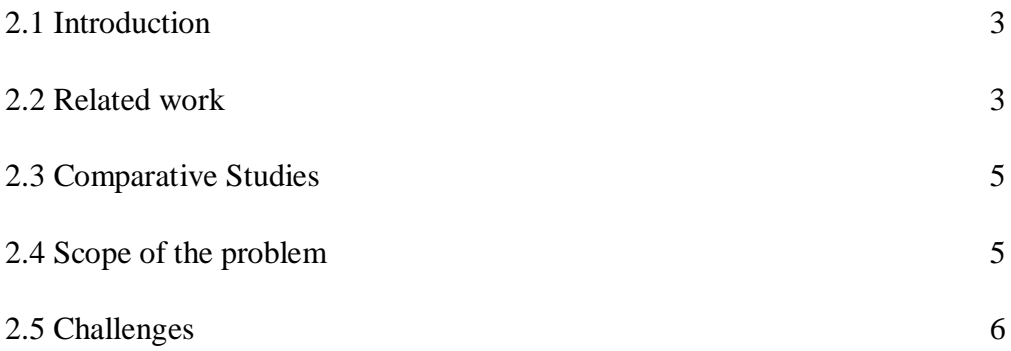

# **CHAPTER 3: REQUEREMENT SPECIFICATION**

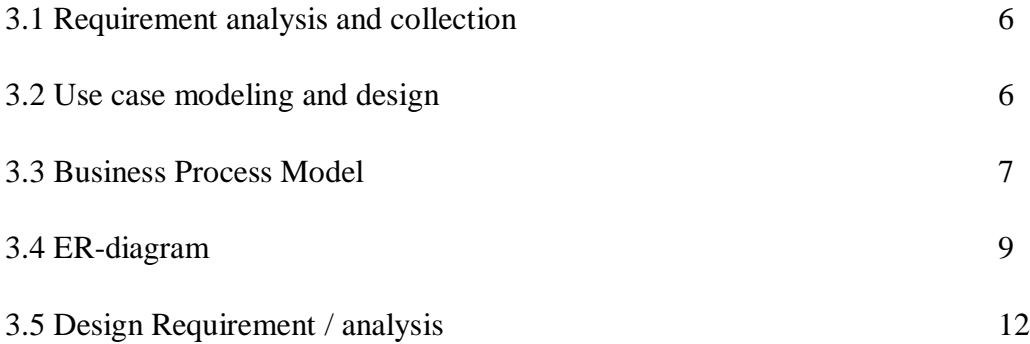

# **CHAPTER 4: DESIGN SPECIFICATION**

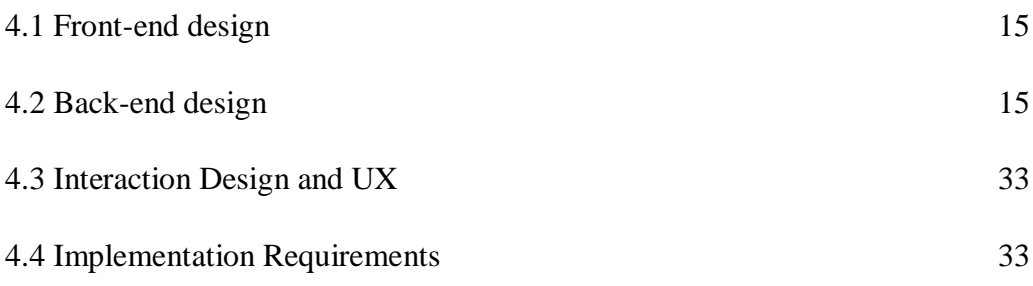

# **CHAPTER 5: IMPLEMENTATION AND TESTING**

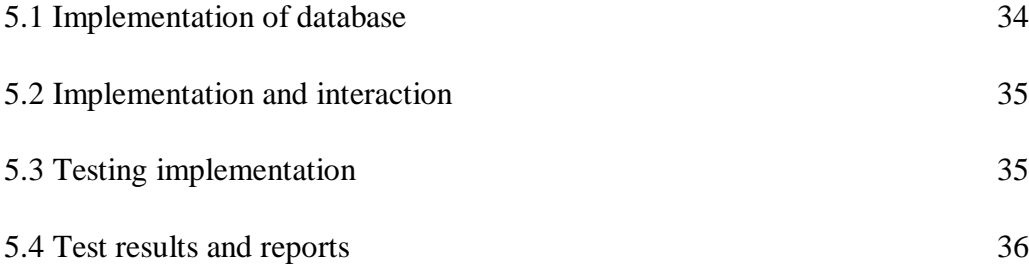

# **CHAPTER 6: CONCLUSION AND FUTURE SCOPE**

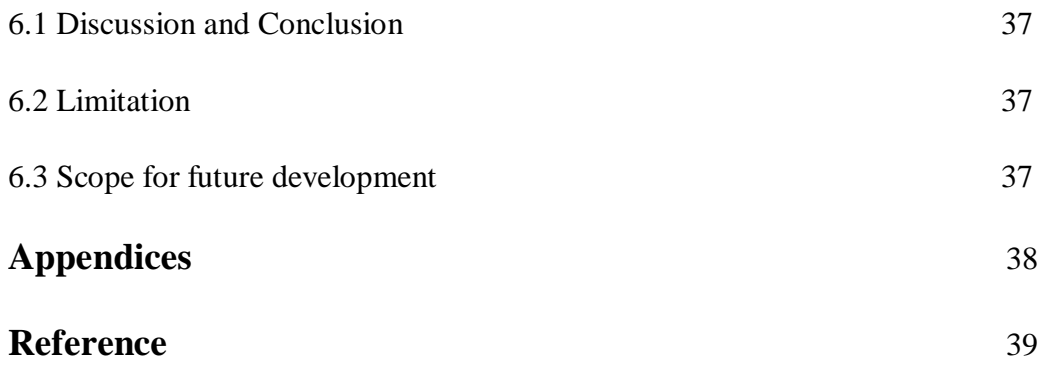

# **LIST OF THE FIGURES**

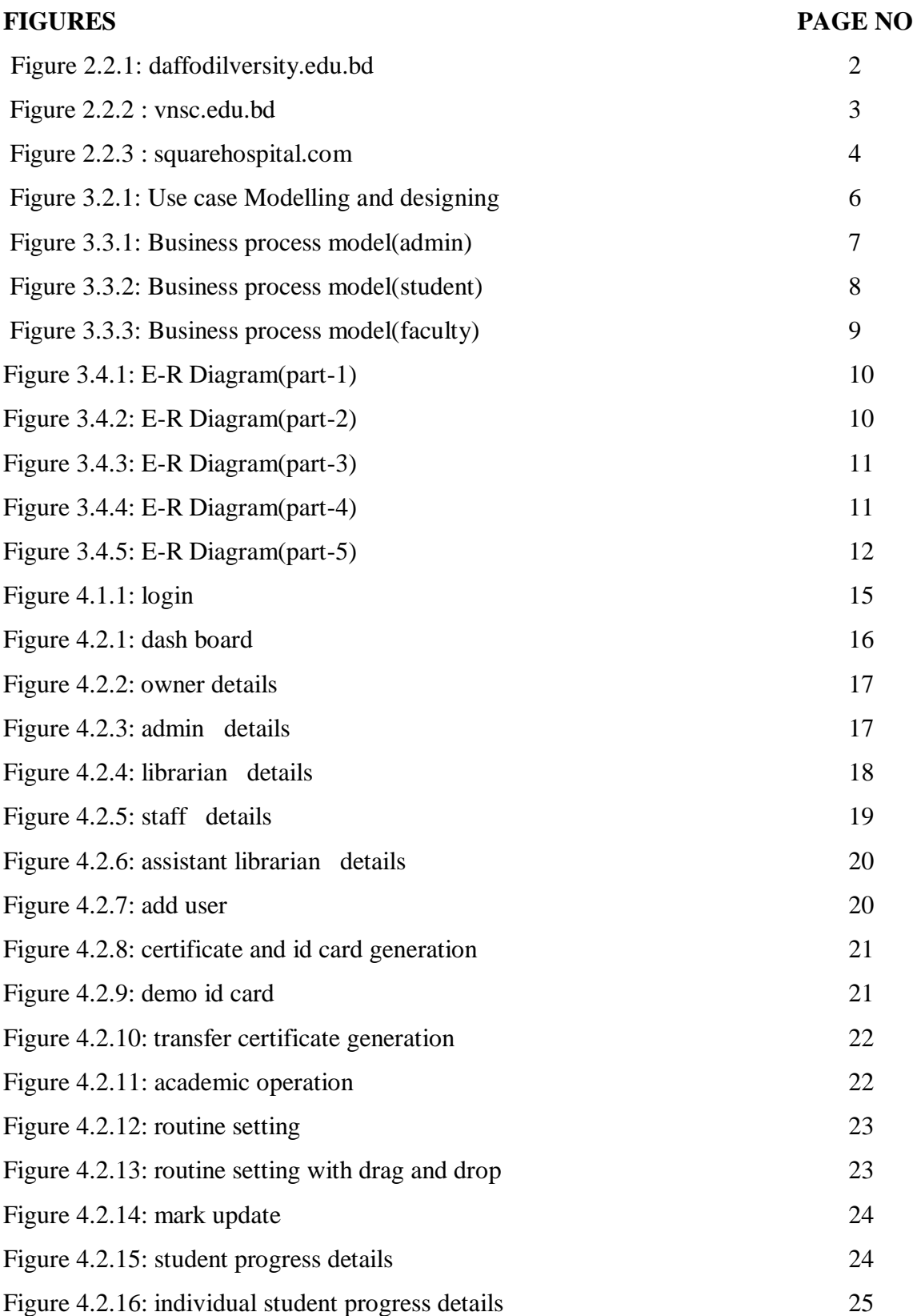

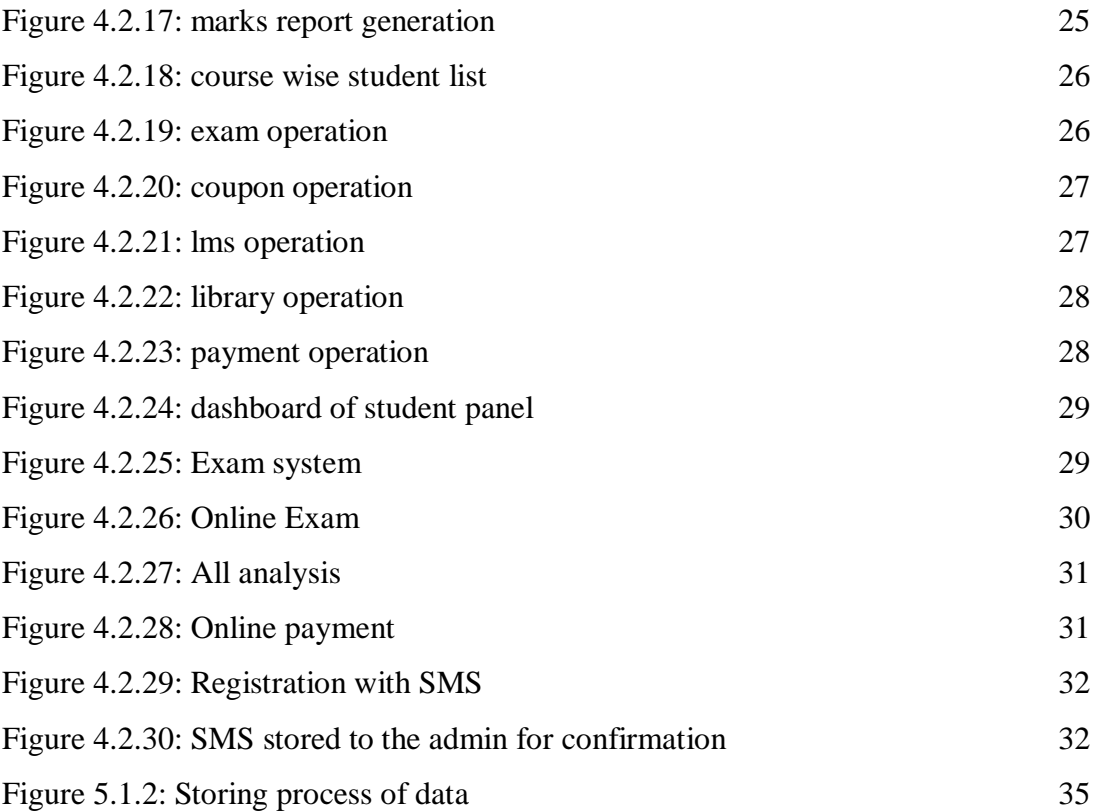

# **LIST OF TABLES**

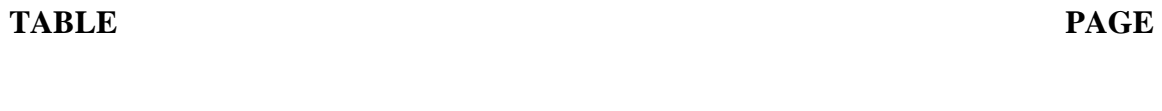

Table 1: Implementation of Test case and Result 35

#### **CHAPTER 1**

#### **Introduction**

#### **1.1 Introduction**

We live in the digital world. Technology has made everything easy to us. We want to do everything easily staying home. Many web base applications helped us a lot in this case.

Our "ERP system" is such a web base software that will make the management easier. Students will be able to pay their fees online without waiting in bank line. They will also be able to register any course from the website, Even they can do it offline through SMS . The application will analysis students' educational progress and result a report to the admin, the students' and to their parents' also. It will also make the stuff and routine management easy. Librarian's tasks will also be easy.

#### **1.2 Motivation**

Every big business or company or educational institute needs an ERP to manage their system. In this era of technology managing the system manually will be boring and more tough to do. Everyone wants to become the first of the bank line. And manually course registration process takes a lot of time. We made this application only to solve this time of problem. Using this application making routine will be a very easy work for the institution.

#### **1.3 Objectives**

The objectives of this web application are given below: -

- $\triangleleft$  Reducing time and cost.
- Ensuring safety and security of payment and all other private issues.
- $\triangleleft$  Student, stuff, parents, librarian, faculty all will have their profile from where they will be able to manage their information.
- $\triangle$  Making the process more effective and efficient.

#### **1.4 Expected Outcome**

This application will be fruitful to many categories of people. Student will be able to give examination through this application, pay their fees, see their result, being registered to the new semester, analysis their progress, know their drop out prediction, know the class routine, get message from teacher. Parents can know about their children's progress, message to any teacher, pay their children's fees. Faculties can know about the class time, his/her student, can read SMS from students, can know about the students' progress. Librarian can maintain the book giving process. Admin can manage all thing, make routine, visit each profile, know about the information of students' progress, update/edit/delete any type of user(student, parent, teacher, stuff, librarian) .

#### **1.5 Report layout**

This report has six chapters.

- $\cdot \cdot$  1st chapter Introduction, motivation, objectives, expected outcomes.
- 2nd chapter The background of the project, related works, comparative studies, scope of the problem, challenges of the project.
- 3rd chapter- Required specification (Business process modeling, requirement collection and analysis, use case modeling and description, logical data model, design requirements).
- 4th chapter- Design for front-end and back-end, implementation requirements.
- 5th chapter- Implementation of database, testing implementation and test results.
- 6th chapter- Conclusion of our project, scope for the future work.

# **CHAPTER 2**

### **Background**

#### **2.1 Introduction**

In this digital world all industries, universities, schools have become very big. People have to manage this system. It is complicated to manage a big system manually. But an ERP can solve this problem easily. In case of a University if there is an ERP each people (student, teacher, staff) related with the University can maintain his/her own profile. With a university ERP time setting for student, teacher, staff become easier. All payment calculation become easy and everybody can get their own information easily. The teacher neither have to maintain documentation in paper nor the students because they can take exam online and also can publish result online. This will make easy day to day life.

#### **2.2 Related work**

There is some related application in web.

### **2.2.1 daffodilvarsity.edu.bd**

**[1]daffodilvarsity.edu.bd** is a web-based application which is a University ERP. It manages system for student, faculty, library, alumni, admission etc. Student, faculty have their own portal. Student can get their result information, payment information from their portal, and collect any information of any faculty from faculty members' profile pages . It is one of the best University ERP of Bangladesh .

| <b>Daffodil</b><br>HOME ACADEMICS ADMISSION RESORDER EXPRESS ABOUT INTERNATIONAL CONTACTS Q | ₩                       | Daffodil<br>LANCAAAAC 1-TH- SOLCATS  |       | HOME ACADEMICS ADMISSION RESEARCH-&JOURNALS ABOUT INTERNATIONAL CONTACTS Q                              |                     | ₩ |
|---------------------------------------------------------------------------------------------|-------------------------|--------------------------------------|-------|----------------------------------------------------------------------------------------------------|---------------------|---|
| LANGUAGE COVER CATAL<br><b>Call And Construction</b>                                        |                         | Ranking                              |       |                                                                                                    |                     |   |
|                                                                                             |                         | <b>Ranked In</b>                     | Links |                                                                                                    |                     |   |
| <b>Boys Hostel of Permanent Campus</b><br><b>In</b>                                         | ۰                       | <b>ONIVERSITY</b>                    |       | DIU Achieved "Q5 World University Rankings" 2019 (Asia).                                                |                     |   |
| ---<br><b>I</b> and<br>FIND OUT NORE<br>Geholars Garden                                     | $^{\circ}$              | <b>Steam</b><br>and Managers Law Ing |       | DIU Ranks no 153 in Ul Greenmetric World University Rankings, 2017.                                     |                     |   |
| $\bullet$<br><b>PRINTED FRAME</b>                                                           |                         | COLLEGEN                             |       | DIU is the 3rd ranked University among all Private University in Bangladesh                             |                     |   |
|                                                                                             |                         | <b>BE UNIVERSITIES</b>               |       | DIU is the 2nd ranked University among all Private University in webometrics Impact Rank in Bangladesh. |                     |   |
|                                                                                             |                         | 個                                    |       | Top ranking University- Assessed by UGC                                                                 |                     |   |
|                                                                                             | "Gir COTTANN - MOSSAGE. | $\sim$                               |       |                                                                                                    | C Offline - Hessage |   |

**Figure 2.2.1: daffodilversity.edu.bd**

#### **2.2.2 vnsc.edu.bd**

**[2]vnsc.edu.bd** is an application for college and school students .

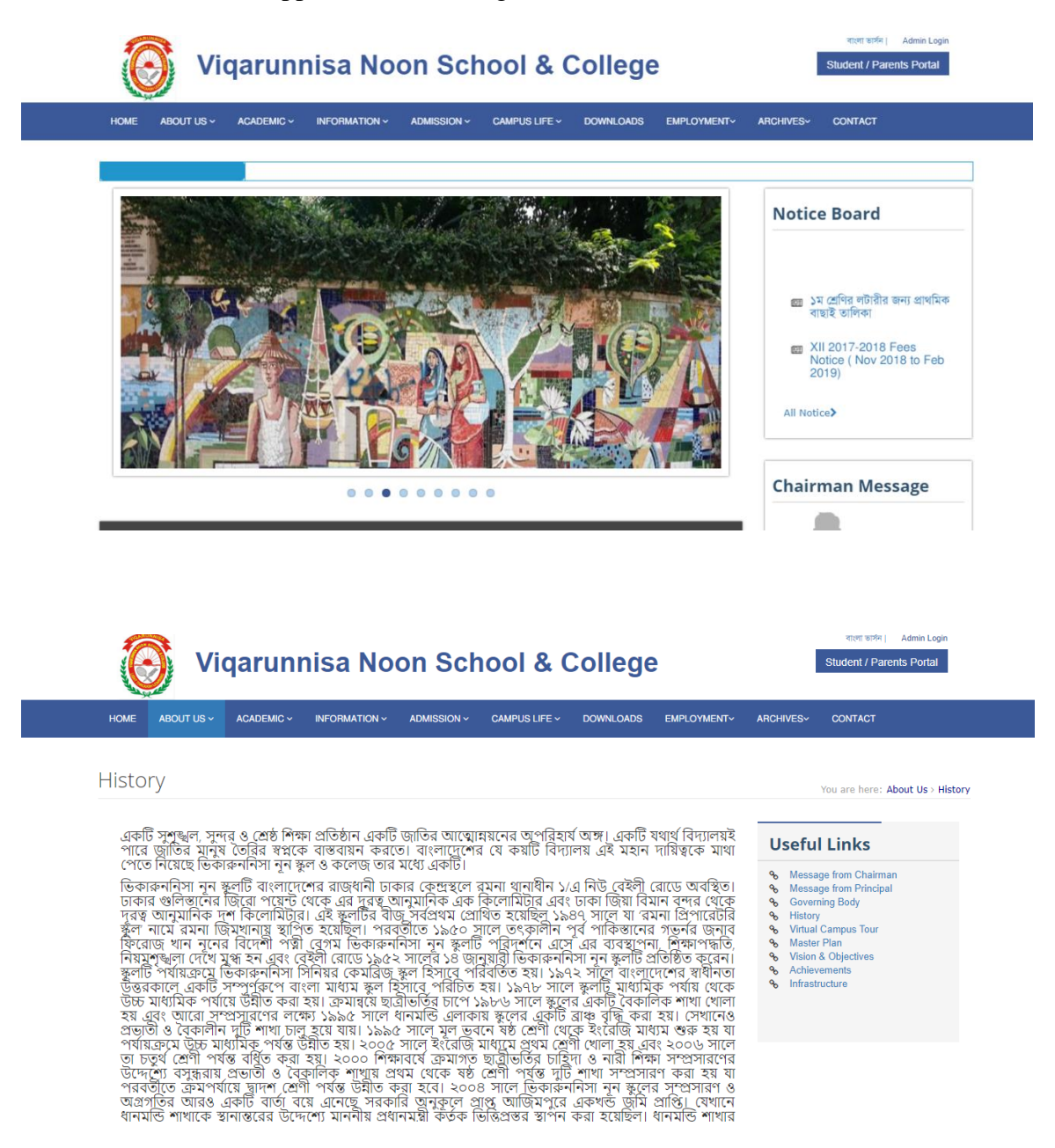

**Figure 2.2.2 : vnsc.edu.bd**

#### **2.2.3 squarehospital.com**

**[3] squarehospital.com** is a hospital ERP. It has online payment facility. Moreover, they have short code service which is hardly found in any ERP.

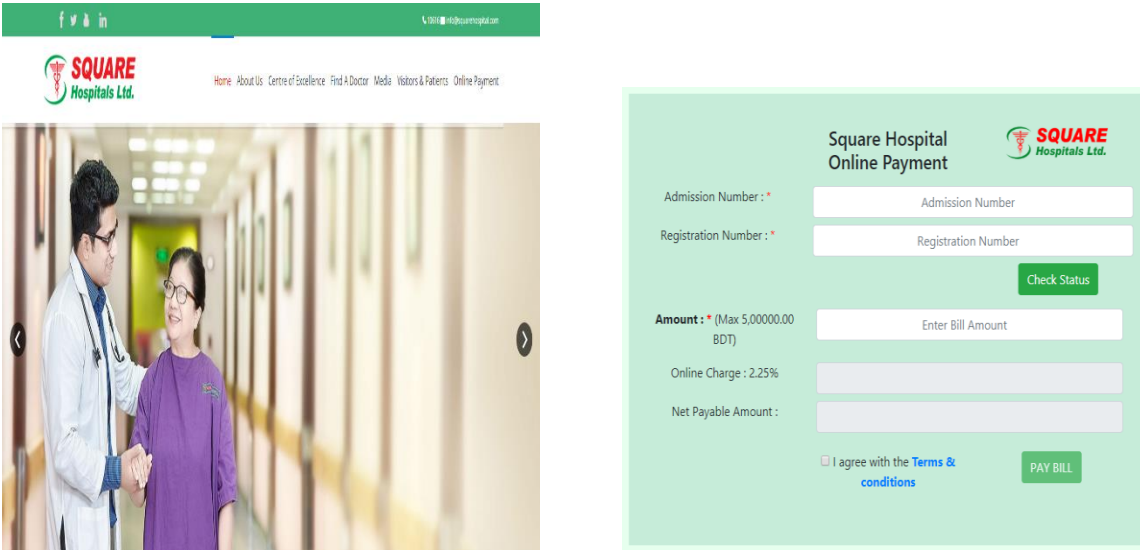

### **Figure 2.2.3 : squarehospital.com**

#### **2.3 Comparative studies**

All of these web applications are useful to user. But they have lacking in the time management system. But in our project, we have made an advanced routine management system. Moreover, students have to register manually through these portals. But we have an online registration system. Students can also register for new semester through SMS. Here is also online exam system.

#### **2.4 Scope of the problem**

We tried our best to make a user-friendly ERP. Managing routine of a very big institute through website is very problematic. Moreover, dynamic registration can also make collision. But we have been able to overcome all of these problems.

#### **2.5 Challenges**

Challenges and obstacles are a part of our day to day life. So, we have also faced challenges in our project. We have to make many filters, which is very tough to calculate. More challenging task was making filter of the possibilities of students' dropout using decision tree. And keeping best quality of the web application was the most challenging part.

# **CHAPTER 3**

# **Requirement Specification**

### **3.1 Requirement analysis and collection**

It is very important to do requirement analysis and collection in a web application. But to do this we need two types of requirements. They are 1. Functional and 2. Nonfunctional. There are many functional requirements in our application like sign in, register etc.

### **3.2 Use case modeling and design**

It refers to the relation between actor and action. But use case we can learn about the whole project. Use case model of our project is given below:-

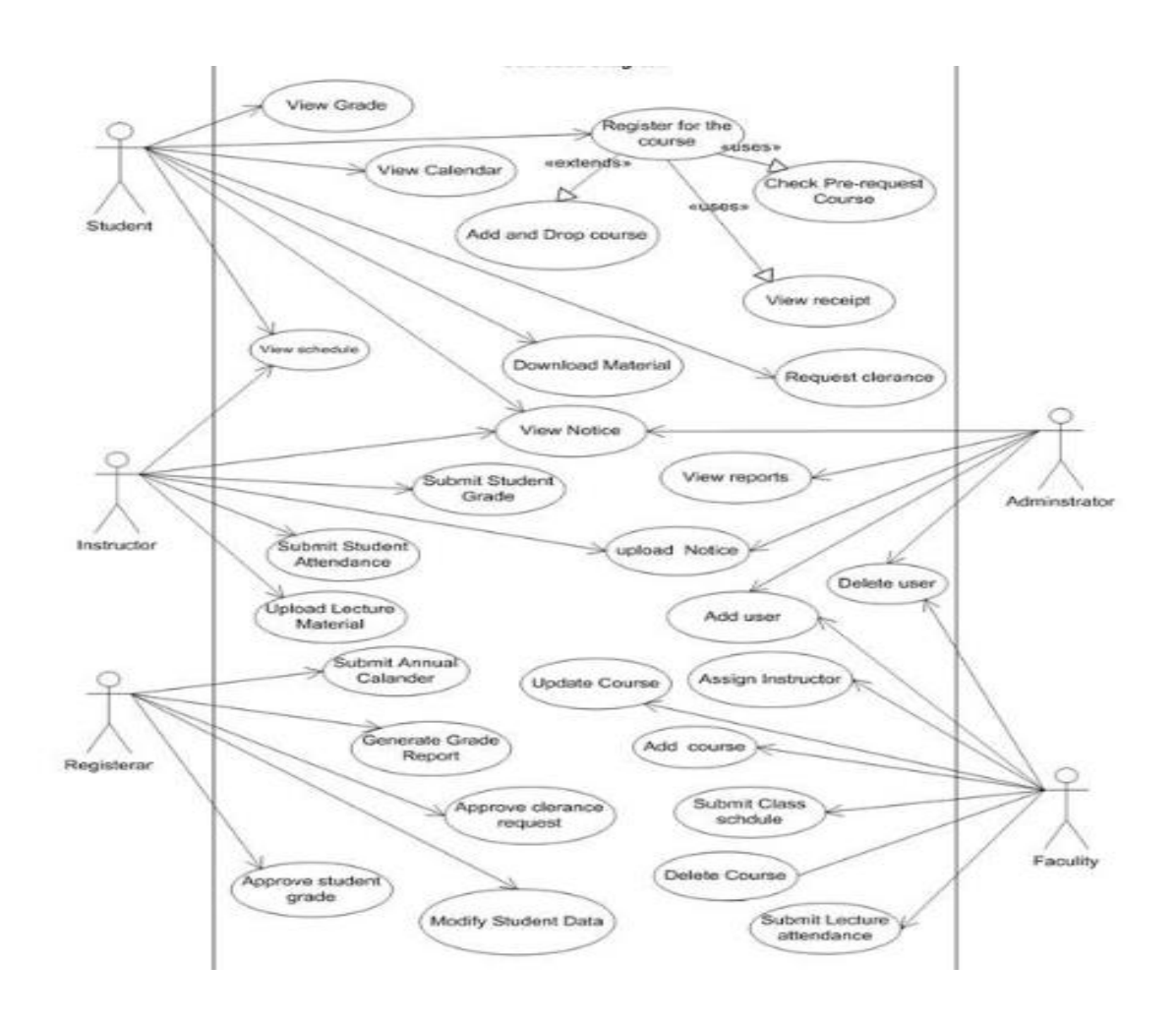

**Figure 3.2.1: Use case Modelling and designing**

### **3.3 Business process model**

It is very important for any project. It reflects any project shortly. Business process model for our project is given below: -

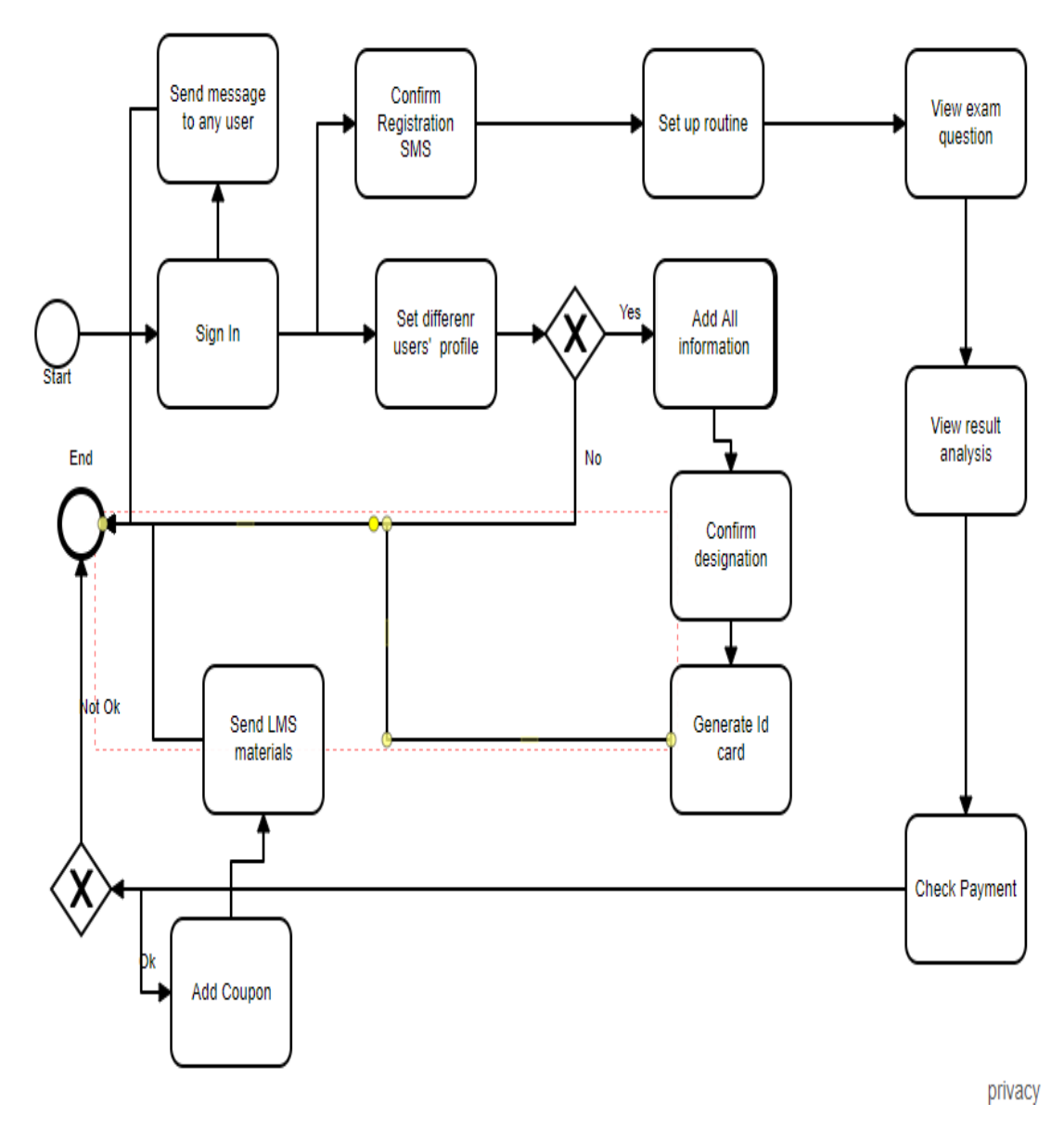

**Figure 3.3.1: Business process model(admin)**

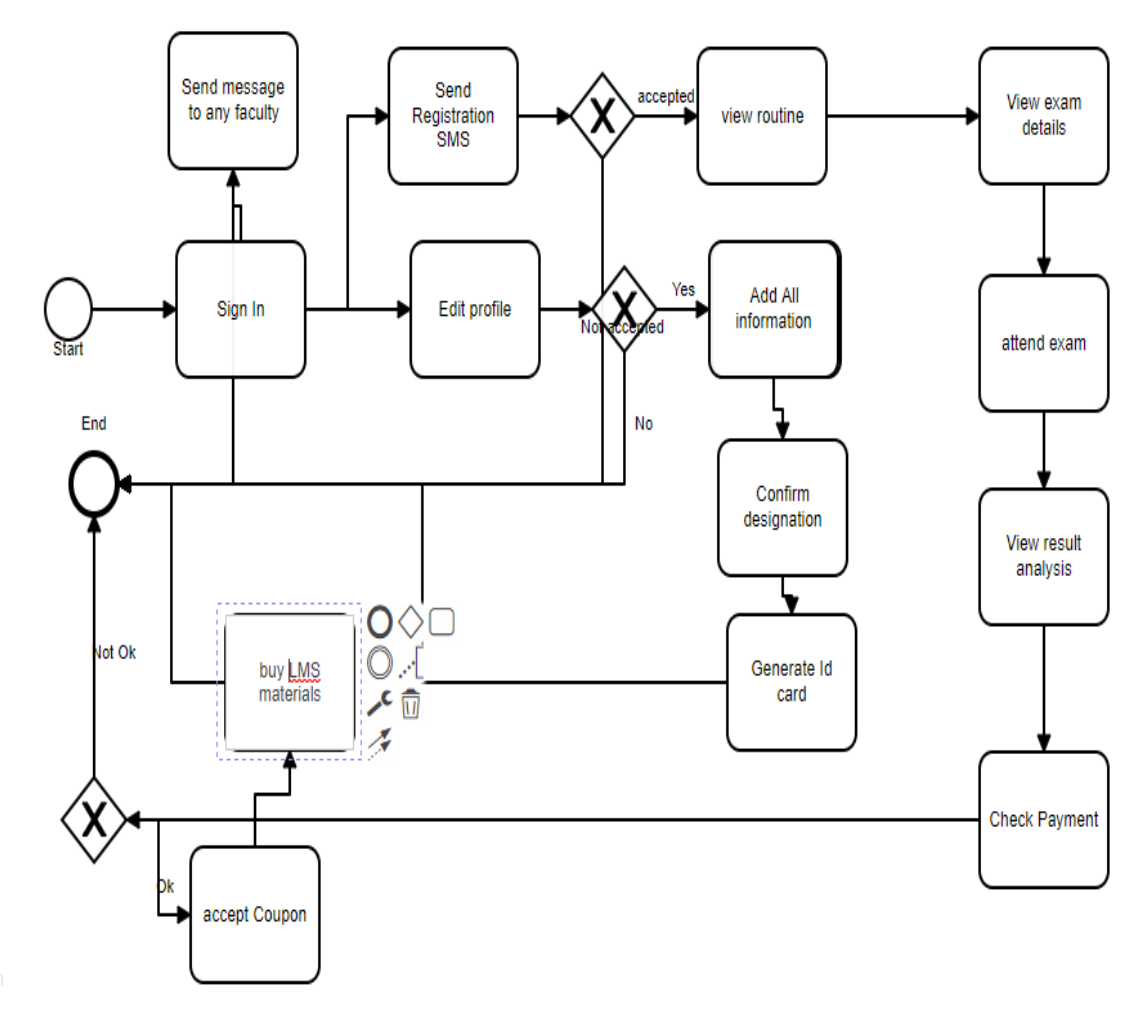

**Figure 3.3.2: Business process model(student)**

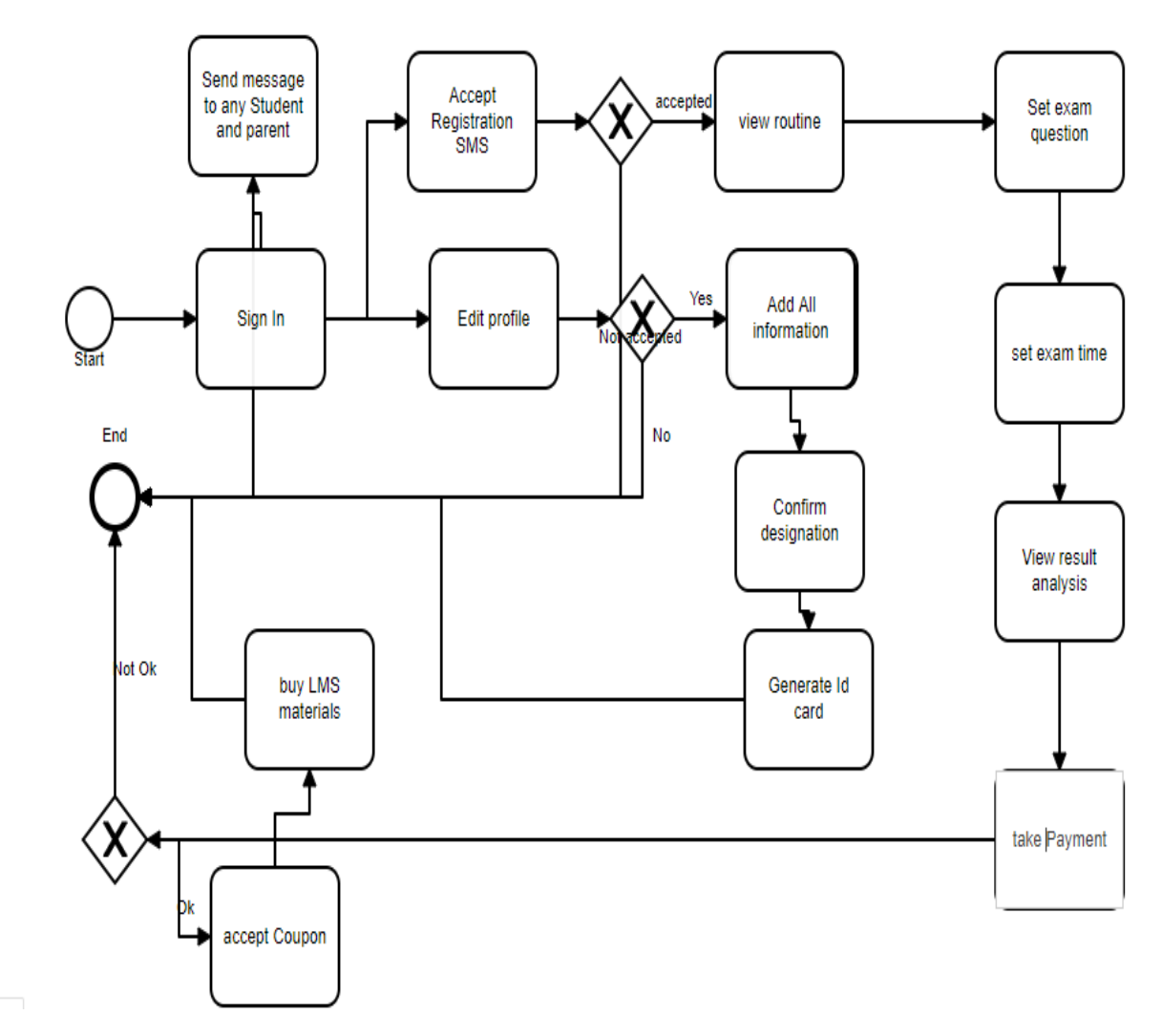

**Figure 3.3.3: Business process model(faculty)**

#### **3.4 ER-diagram**

An entity relationship (ER) diagram reflects the data model of any project. It shows the interconnection between entity and attributes. Relation type is also represented here.

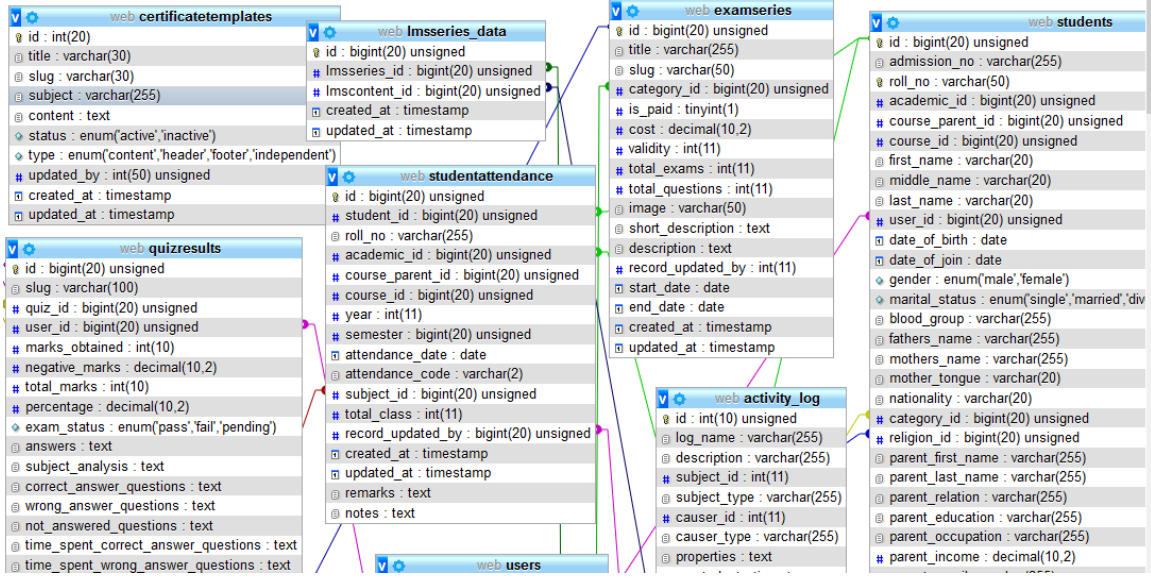

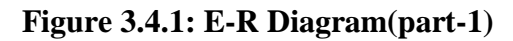

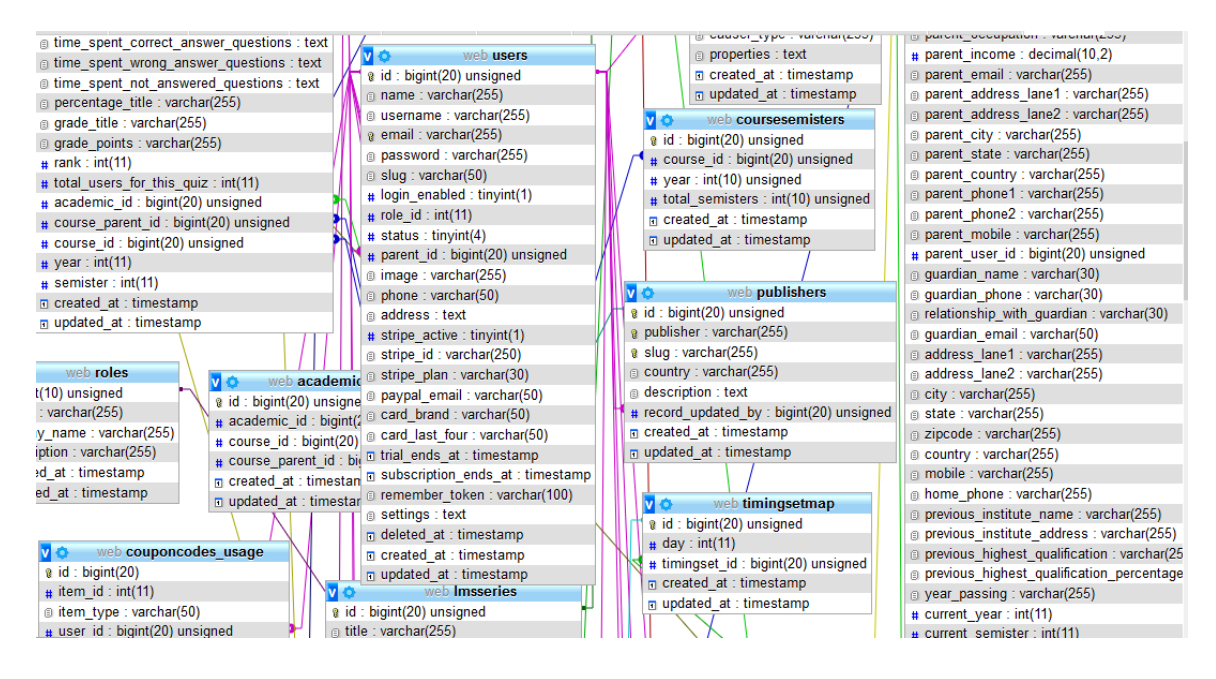

**Figure 3.4.2: E-R Diagram(part-2)**

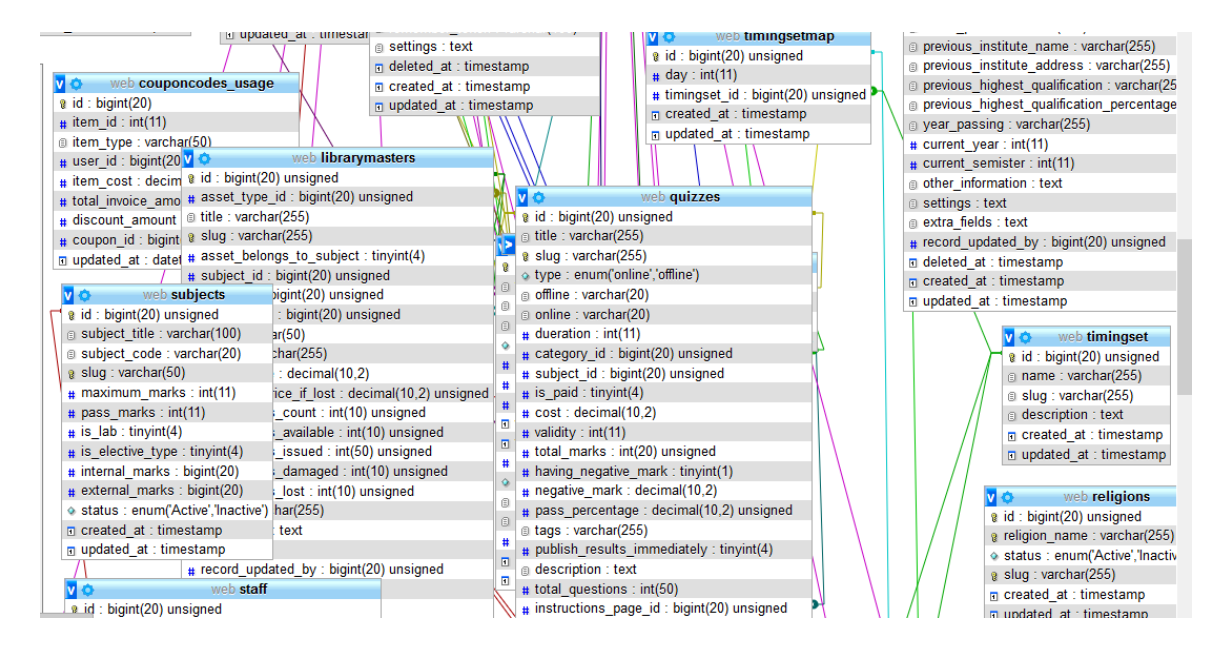

**Figure 3.4.3: E-R Diagram(part-3)**

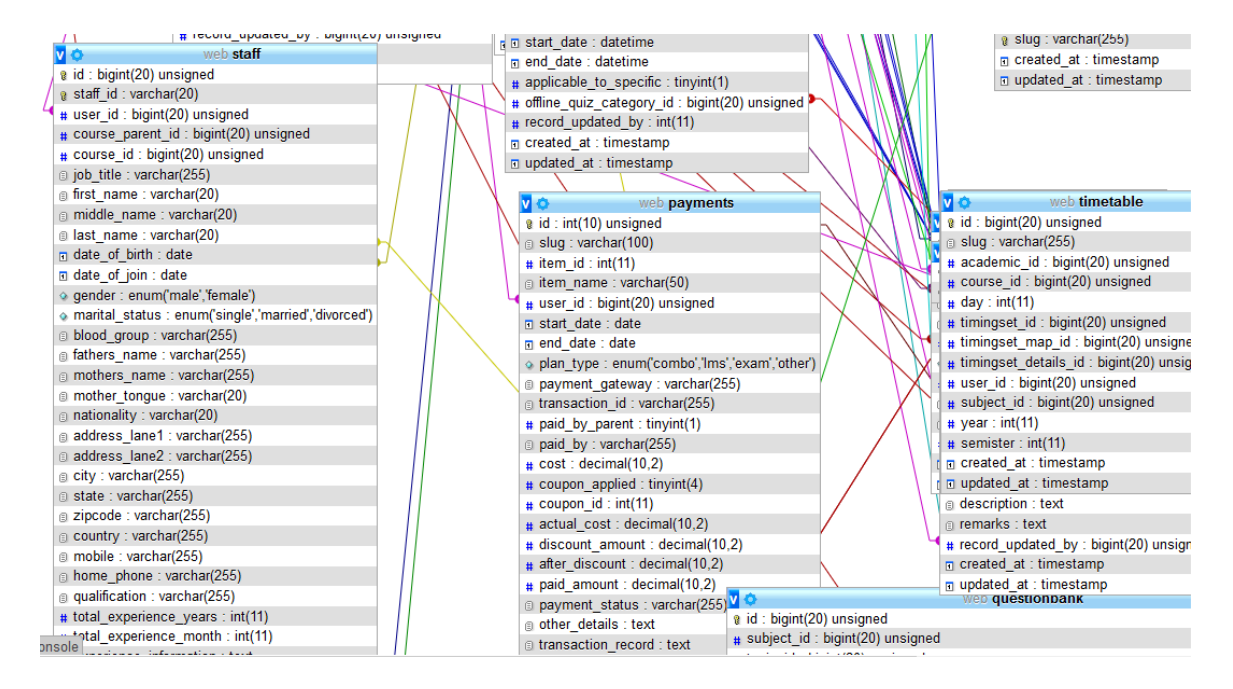

**Figure 3.4.4: E-R Diagram(part-4)**

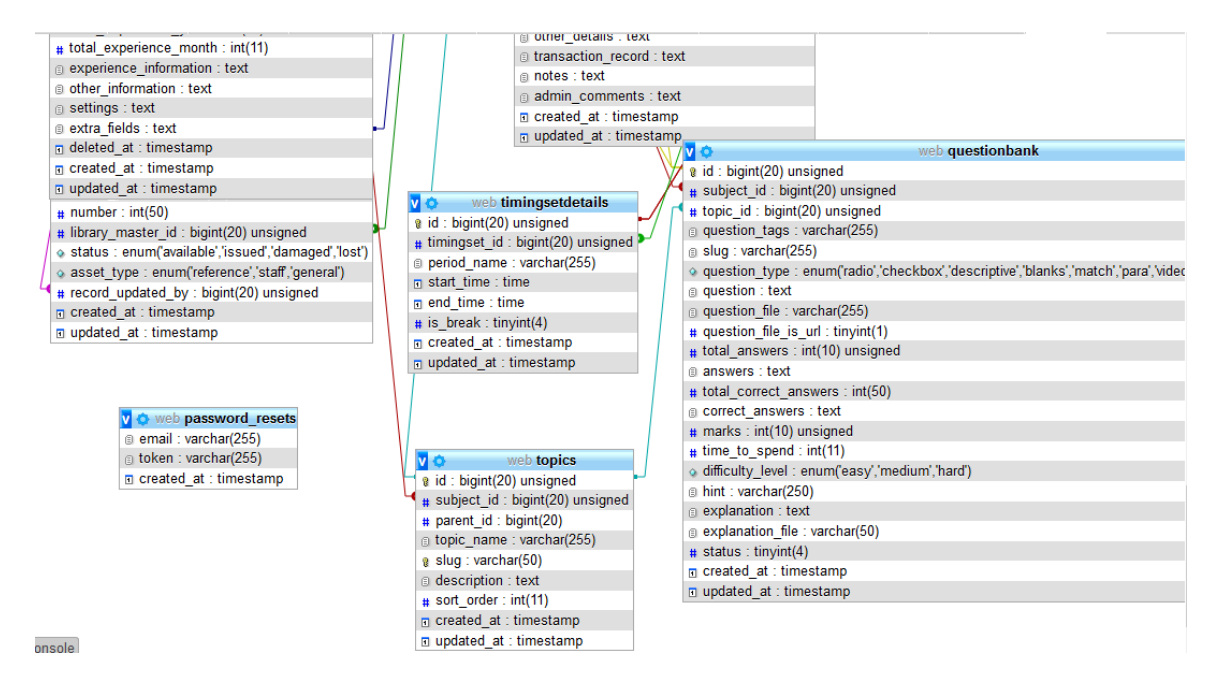

**Figure 3.4.5: E-R Diagram(part-5)**

### **3.5 Design requirement/analysis**

For admin we include –

- Set Profile
- Messaging with parent, student, teacher, staff
- Add details of any type of user
- Assign timetable for all
- **❖** Publish learning material
- Payment check
- $\triangleleft$  Visit students' progress and drop out possibility

For student we include-

- Set Profile
- Filter result and drop out possibility
- $\triangleleft$  Messaging with faculty
- Semester registration through short code
- Attend exam(online)
- View result analysis
- View routine
- ❖ Buy learning material
- See details
- Pay payment

For faculty we include-

- Set Profile
- Filter result
- Messaging with student, parent, admin
- View routine
- $\div$  Set exam and question
- See details
- Take payment

For parents we include-

- Set Profile
- Filter result
- Messaging with faculty
- ❖ See details
- Pay payment

For staff we include-

- Set Profile
- Messaging with admin
- See details
- Take payment

For librarian we include-

- Set Profile
- Messaging with admin
- ❖ See details
- Maintain book giving and receiving process
- Take payment

# **CHAPTER 4**

# **Design Specification**

#### **4.1 Font-end design**

Front-end design is very important for a project. But we have made our portal system. That's why all are back end. That back end is being used s panel. Only log in page can be front end here.

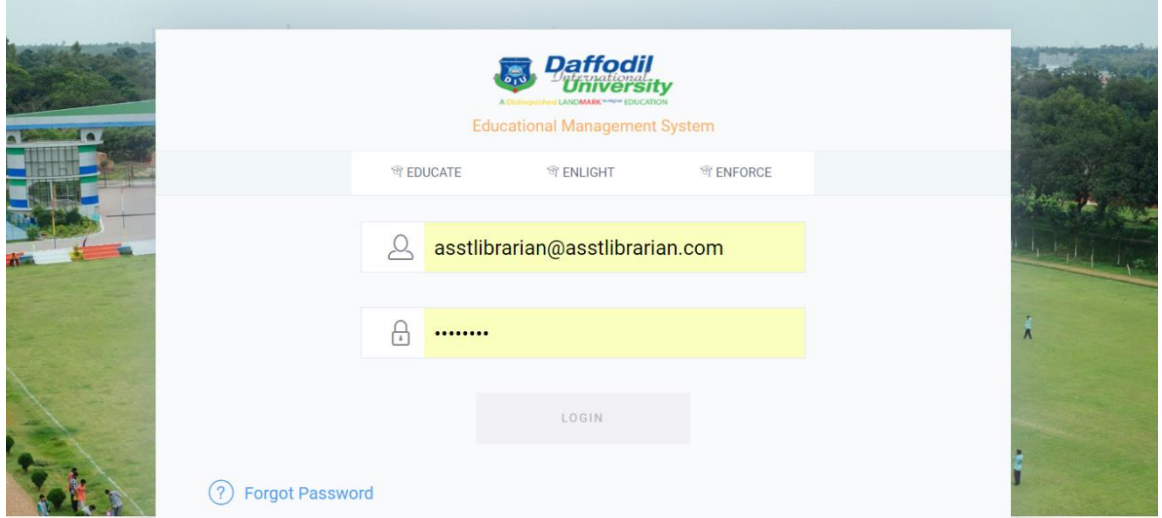

### **Figure 4.1.1: login**

### **4.2 Back-end design**

In our project back-end design is the main part.

Our project back end design is given below: -

#### **For admin:**

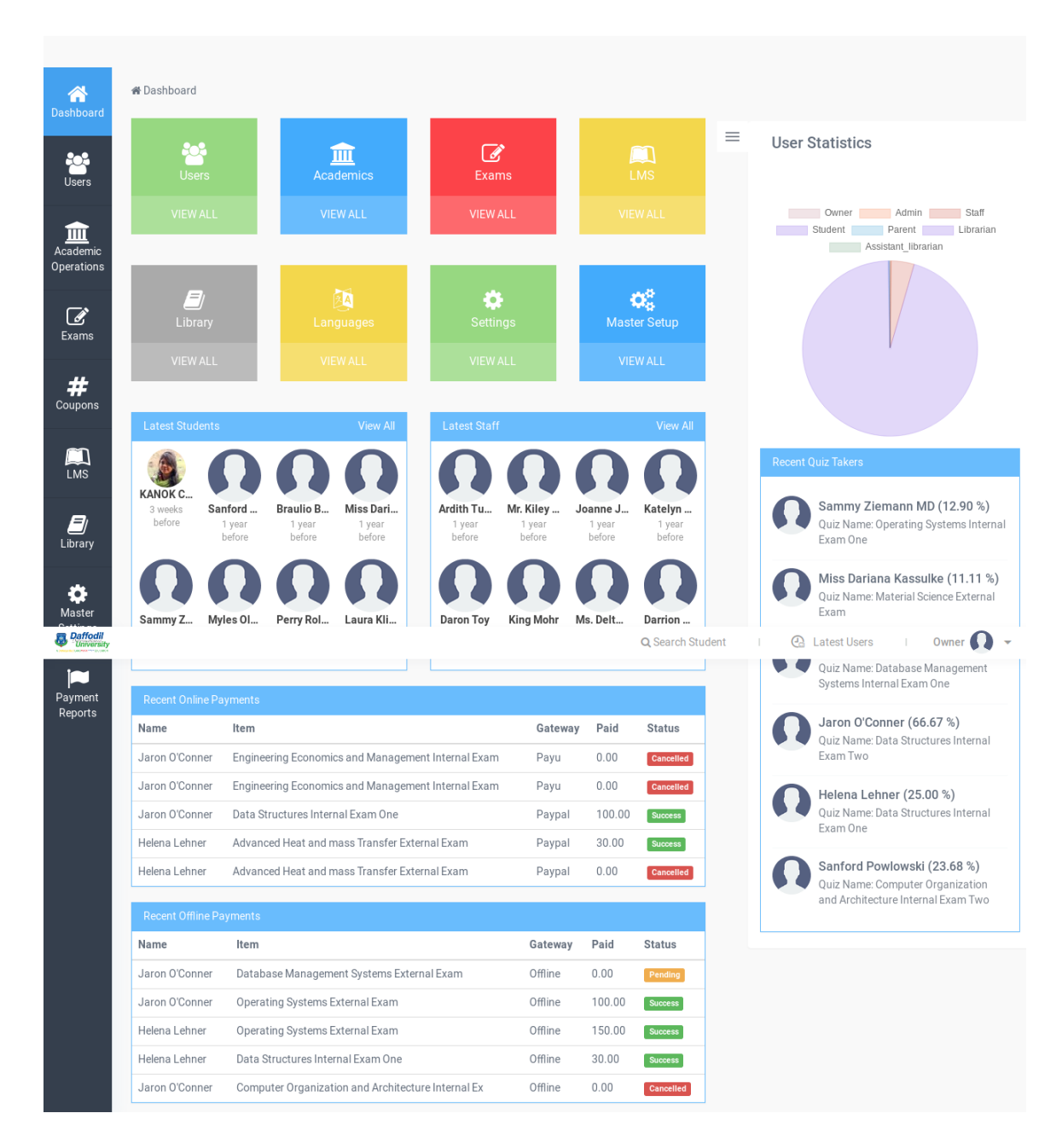

**Figure 4.2.1: dash board** 

After logging in this page will be show to all according to their activity

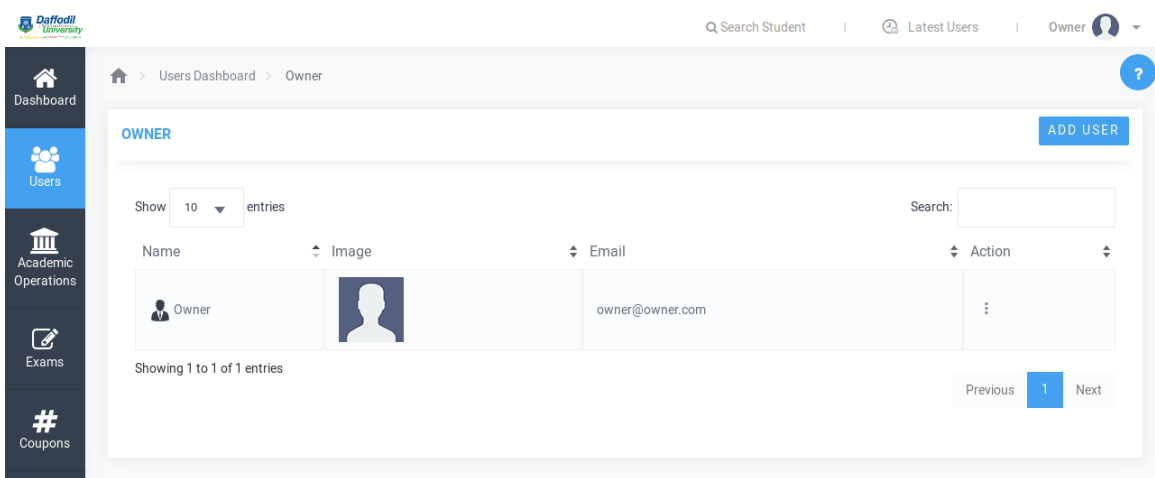

**Figure 4.2.2: owner details**

Here owner details are shown. Admin can add, delete, update owner.

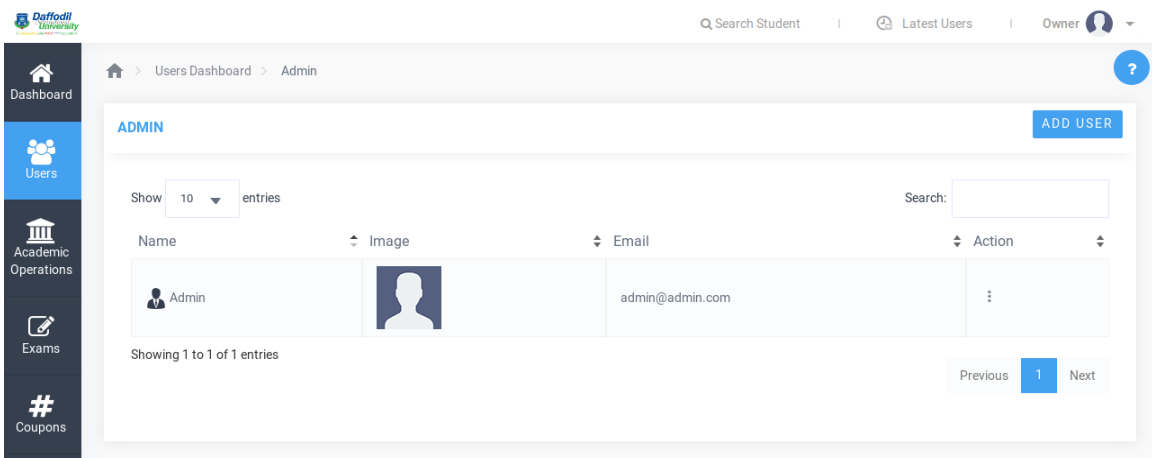

**Figure 4.2.3: admin details**

Here admin details are shown.

|                           |              |                                 |                                 | ADD USER             |
|---------------------------|--------------|---------------------------------|---------------------------------|----------------------|
| Show $10 - 7$<br>entries  |              |                                 | Search:                         |                      |
| Name                      | $\div$ Image | Email                           | $\div$ Role                     | # Action #           |
| Librarian                 |              | librarian@librarian.com         | Librarian                       | Ξ                    |
| Admin                     |              | admin@admin.com                 | Admin                           | $\ddot{z}$           |
| Owner                     |              | owner@owner.com                 | Owner                           | $\equiv$             |
| KANOK CHANPA SAHA BHOWMIK |              | rinky.saha360@gmail.com         | Student                         | $\bar{z}$            |
| Ford Keeling              | R            | emmerich.meagan@walsh.com       | Staff                           | $\bar{z}$            |
| Jaron O'Conner            |              | brannon77@yahoo.com             | Student                         | ÷                    |
| Helena Lehner             |              | louisa52@shanahan.biz           | Student                         | $\ddot{z}$           |
| Joanne Jenkins            | 52           | carrie06@reichert.biz           | Staff                           | ÷                    |
| Parent                    |              | parent@parent.com               | Parent User                     | $\bar{z}$            |
| Myles Olson               |              | kyla51@wisozk.org               | Student                         | ÷                    |
| Perry Rolfson             |              | fbraun@swift.com                | Student                         | $\bar{z}$            |
| Sanford Powlowski         |              | alec.glover@yahoo.com           | Student                         | ÷                    |
| <b>Braulio Brekke</b>     |              | schamberger.amelia@hotmail.com  | Student                         | $\bar{z}$            |
| Miss Dariana Kassulke     |              | ervin.pollich@hessel.com        | Student                         | $\ddot{z}$           |
| Asst Librarian            |              | asstlibrarian@asstlibrarian.com | Assistant Librarian             | $\ddot{z}$           |
| Della Carter              |              | mortimer95@bechtelar.com        | Staff                           | ž                    |
| Hayden Zboncak            |              | rahul.schmeler@yahoo.com        | Staff                           | $\ddot{z}$           |
| <b>Brandon Reynolds</b>   |              | ggerhold@hotmail.com            | Staff                           | $\ddot{z}$           |
| Abagail Thiel             |              | cara.lehner@harris.com          | Staff                           | $\tilde{z}$          |
| Sammy Ziemann MD          | ш            | joanny37@bogisich.info          | Student                         | $\ddot{z}$           |
|                           |              | Q Search Student                | <b>@</b> Latest Users<br>$\sim$ | Owner                |
| Ardith Turner             |              | ljaskolski@yahoo.com            | Staff                           | $\ddot{\phantom{a}}$ |
| Mr. Kiley White           |              | marlee14@schroeder.com          | Staff                           | $\ddot{z}$           |
| Daron Toy                 |              | fconn@hotmail.com               | Staff                           | $\ddot{z}$           |
| King Mohr                 |              | claudine.rutherford@hotmail.com | Staff                           | $\bar{z}$            |
| Ms. Delta Mann IV         |              | alaina.parker@yahoo.com         | Staff                           | Ξ                    |
|                           |              |                                 |                                 |                      |

**Figure 4.2.4: librarian details**

Here librarian details are shown. Admin can add, delete, update librarian.

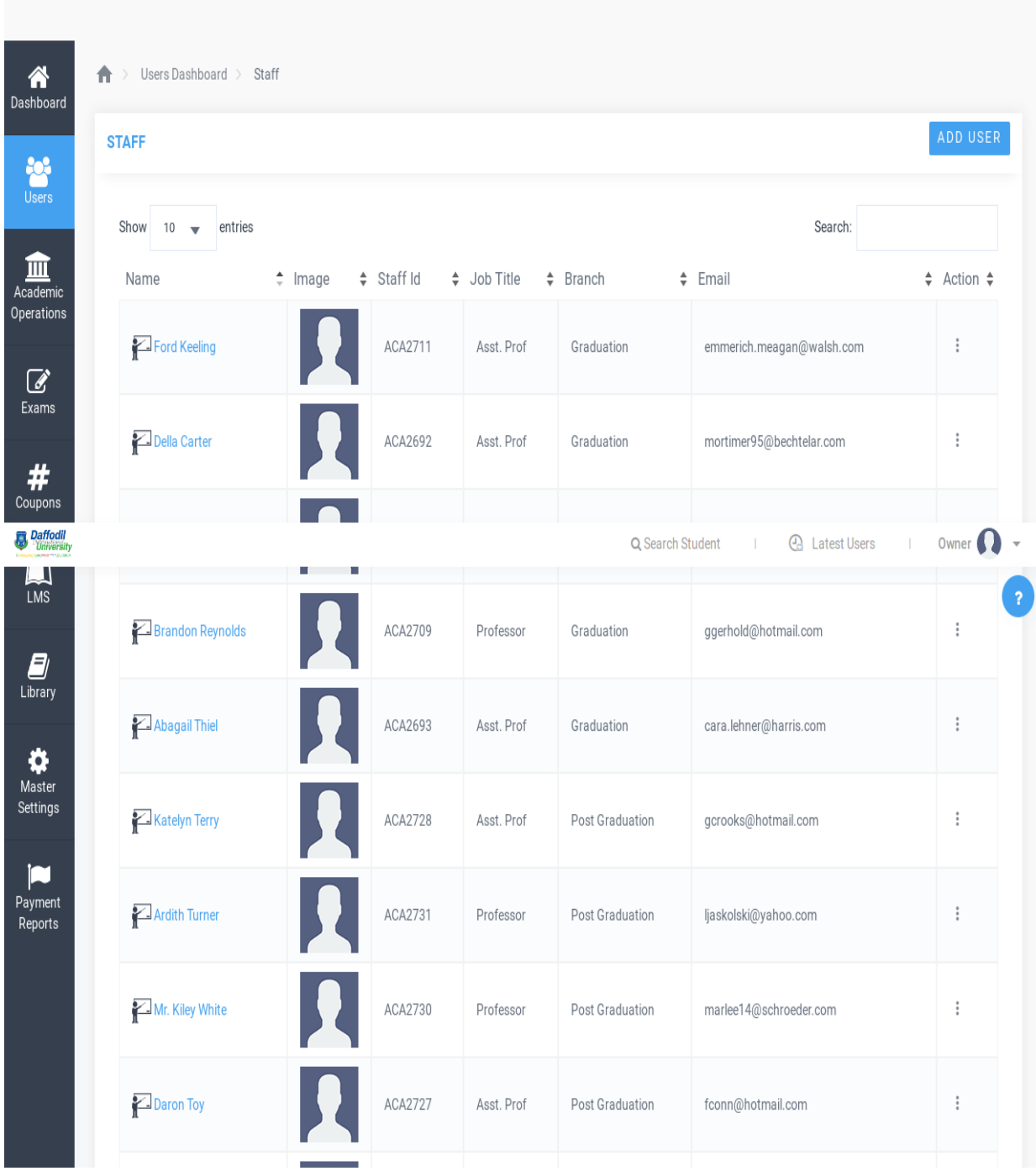

# **Figure 4.2.5: staff details**

Here staff details are shown. Admin can add, delete, update staff.

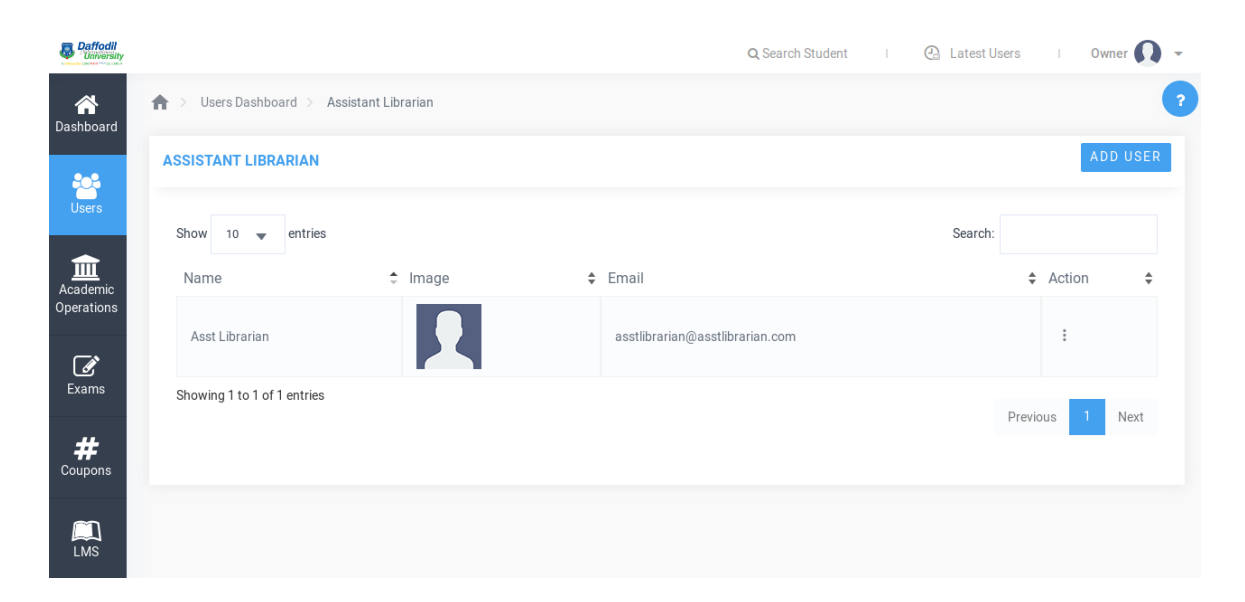

**Figure 4.2.6: assistant librarian details**

Here assistant librarian details is shown. Admin can add , delete, update librarian .

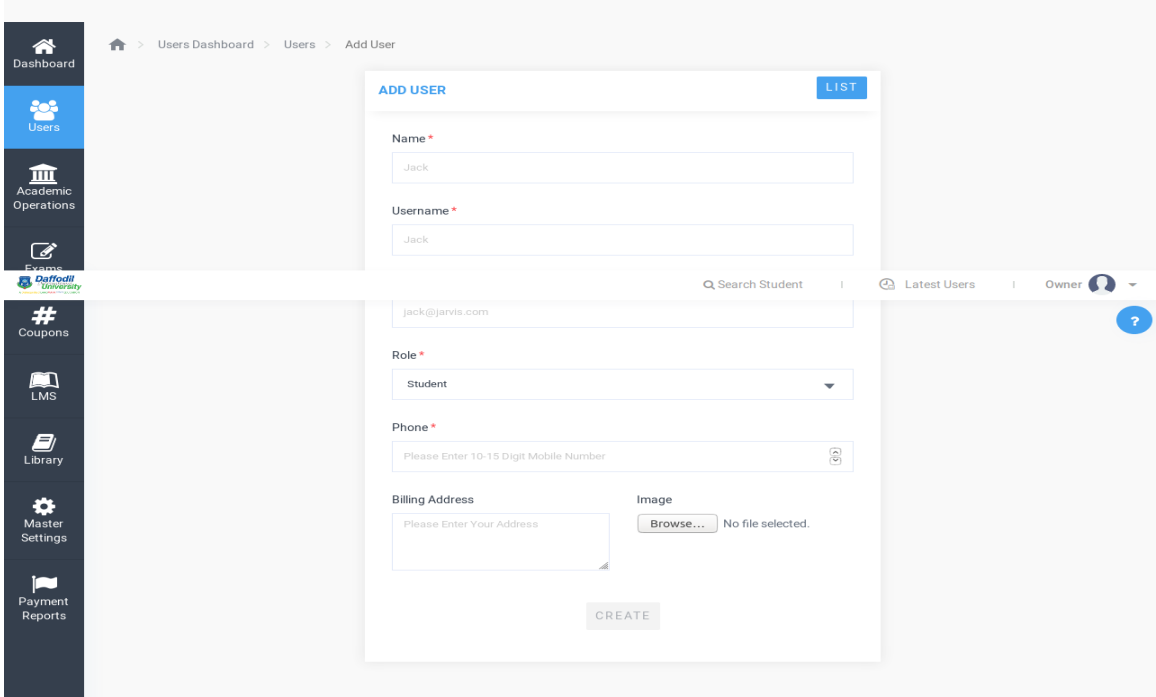

**Figure 4.2.7: add user**

| Daffodil<br>A DISCUSSION AND THE ELECTRIC |                            |                                               | Q Search Student | $\mathbb{R}^n$ | <b>A</b> Latest Users | $\mathbb{R}$ | Owner<br>$\overline{\mathbf{v}}$ |
|-------------------------------------------|----------------------------|-----------------------------------------------|------------------|----------------|-----------------------|--------------|----------------------------------|
| 谷<br>Dashboard                            | Academic Operations ><br>₳ | Certificates Dashboard                        |                  |                |                       |              |                                  |
| 答<br>Users                                | 国<br><b>Id Cards</b>       | ⊡ء<br><b>Bonafide / Transfer Certificates</b> |                  |                |                       |              |                                  |
| 血                                         | <b>LETS START</b>          | <b>LETS START</b>                             |                  |                |                       |              |                                  |
| Academic<br><b>Operations</b>             |                            |                                               |                  |                |                       |              |                                  |
| Ø<br>Exams<br>44<br>                      |                            |                                               |                  |                |                       |              |                                  |

**Figure 4.2.8: certificate and id card generation**

here administration can generate certificate and id card for students.

| <b>SELECT DETAILS</b>        |                                                                                                    |                                                                                                    |
|------------------------------|----------------------------------------------------------------------------------------------------|----------------------------------------------------------------------------------------------------|
| Academic Year                |                                                                                                    | Branch                                                                                                    |
| 2016-2017                    | $\overline{\phantom{a}}$                                                                                                    | Graduation                                                                                                    |
| Course                       |                                                                                                    | Year                                                                                                    |
| Computer Science Engineering | -                                                                                                    | $\boldsymbol{A}$                                                                                                    |
| Semester                     |                                                                                                    |                                                                                                    |
| $\mathbf{1}$                 | $\overline{\phantom{a}}$                                                                                                    |                                                                                                    |
|                              |                                                                                                    |                                                                                                    |
|                              |                                                                                                    | <b>B</b> Latest Users<br>Owner<br>Q Search Student<br>$\sim$                                                                                                    |
|                              | U<br>University<br>LANGARDE TOTAL COUNTABLE<br>4/2, Sobhanbag, Mirpur Rd, Dhaka 1207<br><b>Helena Lehner</b><br>Roll Number : 13GRACSE00001 | Daffod<br>Universitv<br>A Distinguished LANDMARK <sup>ways</sup> EDUCATI<br>Our Office:<br>13-9-1/3/38 radhakrishna nagar zesh colony<br>east maradpally hitech chit Hyderabad<br>Phone:<br>+91 9030046673,<br>+91 1234567891<br>Email :<br>youremail@youremail.com<br><br>myemail@myemail.com<br>Website: |

**Figure 4.2.9: demo id card**

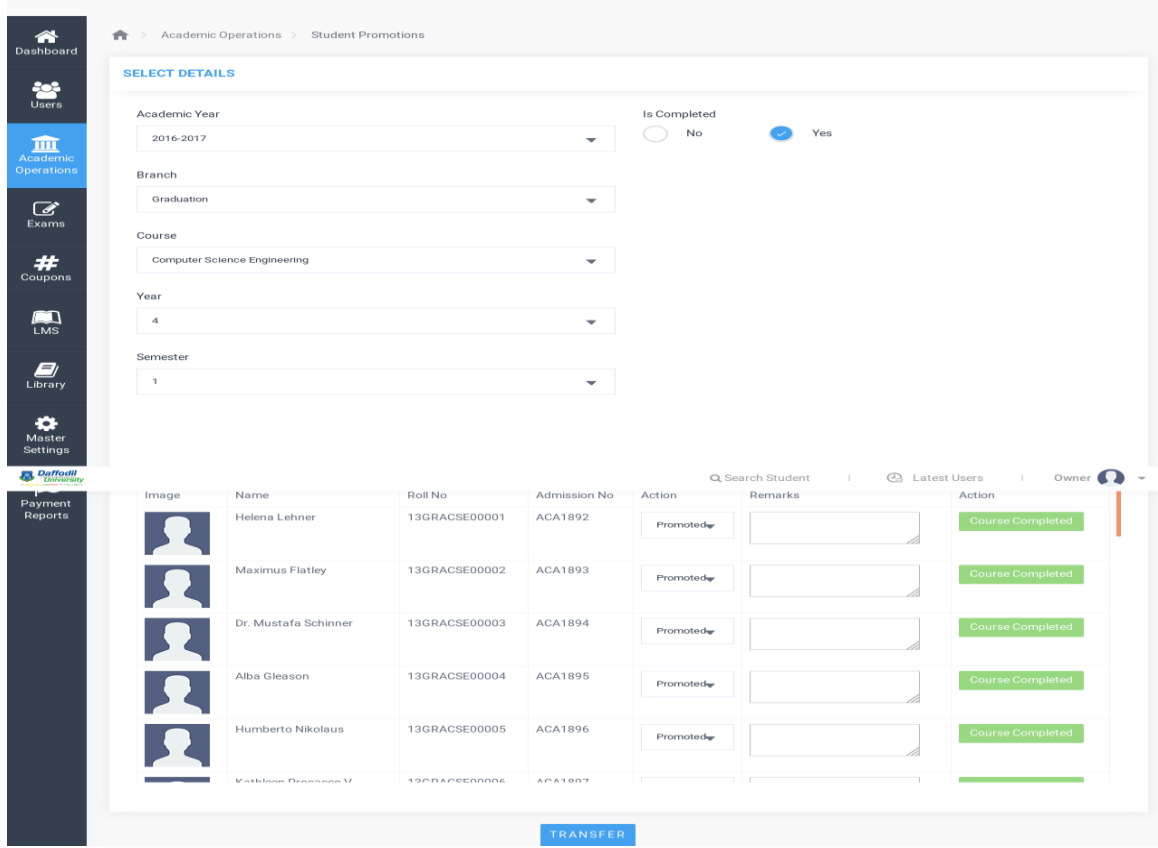

**Figure 4.2.10: transfer certificate generation**

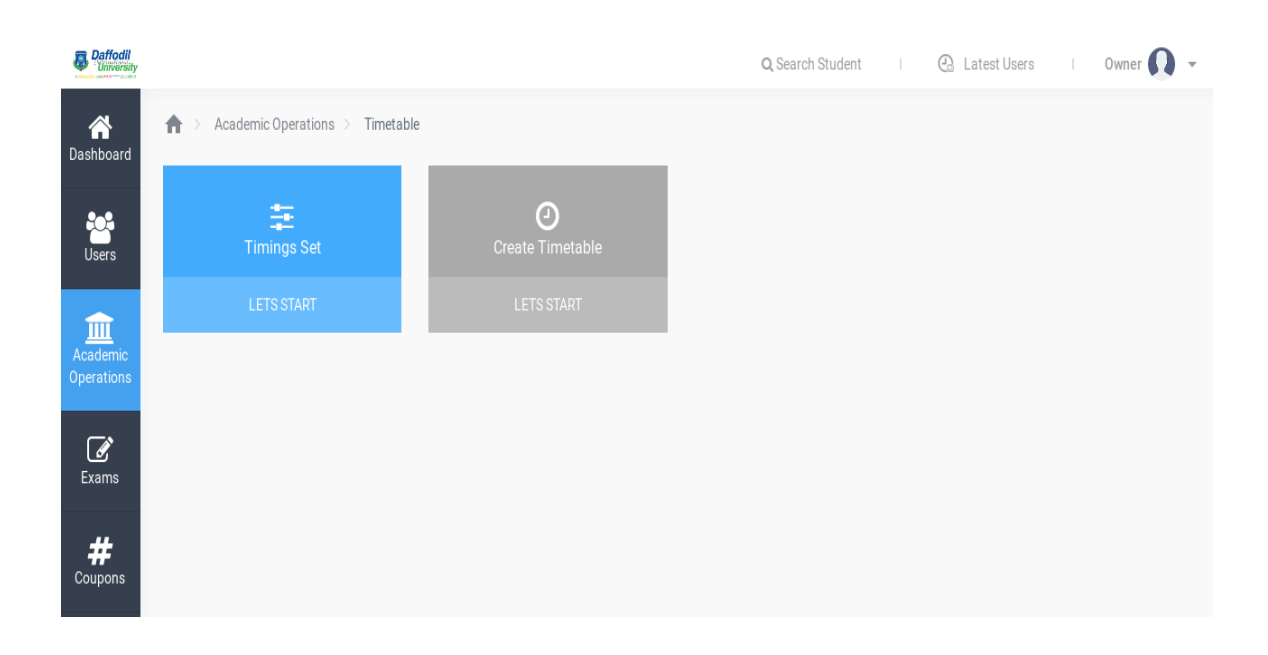

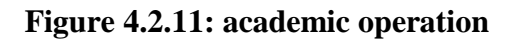

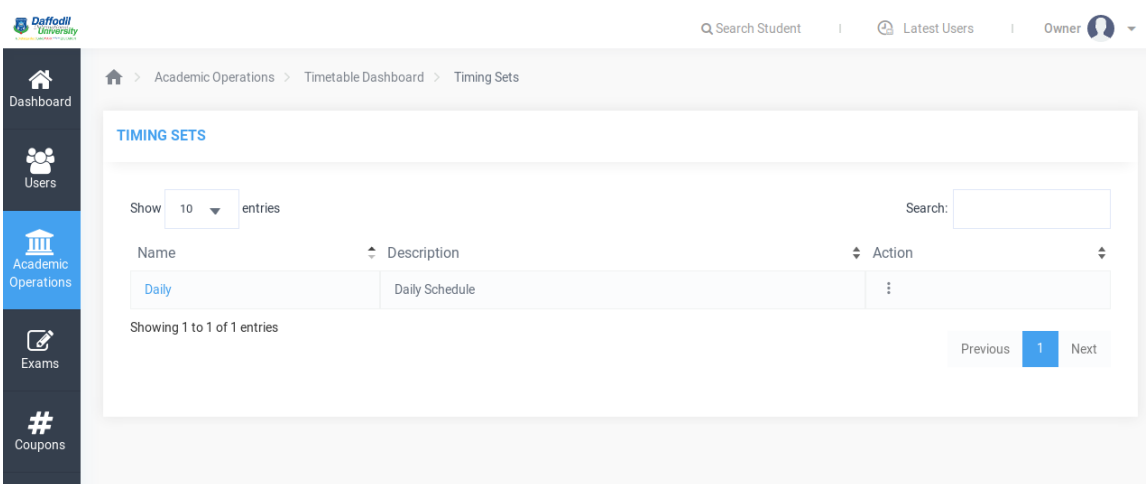

**Figure 4.2.12: routine setting**

| 答                                         | <b>CREATE SET</b> |                   |                        | LIST       |                                    | <b>Available Timesets</b>         |                                |              |
|-------------------------------------------|-------------------|-------------------|------------------------|------------|------------------------------------|-----------------------------------|--------------------------------|--------------|
| U <sub>ser</sub>                          | Category Name*    |                   |                        |            |                                    | Name Start Time                   | End Time                       | Break Action |
| 皿                                         | Daily             |                   |                        |            | P <sub>1</sub>                     | $09:00:00 \blacktriangleright$    | $10:00:00 \rightarrow$         | 血            |
| Academic<br><b>Daffodil</b><br>University | Description       |                   |                        |            | D <sub>0</sub><br>Q Search Student | $\Omega$                          | <b>Latest Users</b>            | ती<br>Owner  |
| $\mathbb{Z}$                              |                   |                   |                        |            | P <sub>3</sub>                     | $11:00:00 \; \blacktriangleright$ | $12:00:00 \blacktriangleright$ | 血            |
| Exams                                     |                   |                   |                        |            | <b>Break</b>                       | $12:00:00 \; \text{w}$            | $13:00:00 \rightarrow$         | 面            |
| #<br>Coupons                              | Period Name       | <b>Start Time</b> | End Time<br>Is Break?  |            | <b>P4</b>                          | $13:00:00 \; \star$               | $14:00:00 \blacktriangleright$ | 面            |
| $\blacksquare$                            | Period Name       | 09:00             | $\mathcal{A}$<br>09:00 | <b>ADD</b> | P <sub>5</sub>                     | $14:00:00 \rightarrow$            | $15:00:00 \;$                  | 會            |

**Figure 4.2.13: routine setting with drag and drop**

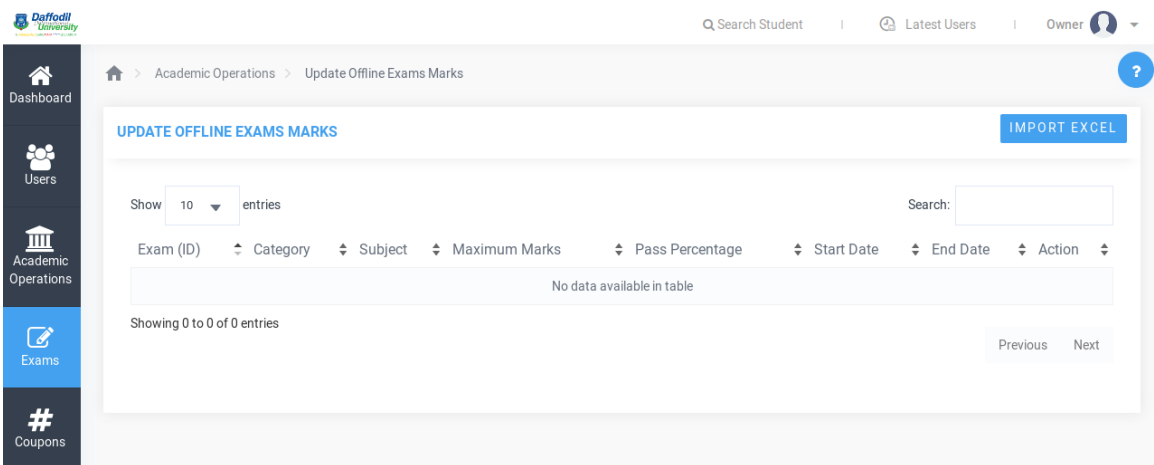

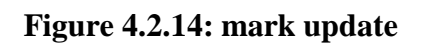

|                                  | <b>SELECT DETAILS</b>               |                          |                    |                             |                 |                                |                                                                             |  |  |
|----------------------------------|-------------------------------------|--------------------------|--------------------|-----------------------------|-----------------|--------------------------------|-----------------------------------------------------------------------------|--|--|
|                                  | Academic Year                       |                          | Branch             |                             |                 |                                |                                                                             |  |  |
|                                  | 2016-2017                           | $\overline{\mathbf{v}}$  | Graduation         |                             |                 |                                |                                                                             |  |  |
| Course                           |                                     |                          | Year               |                             |                 |                                |                                                                             |  |  |
|                                  | <b>Computer Science Engineering</b> | $\overline{\phantom{a}}$ | $\overline{4}$     |                             |                 |                                |                                                                             |  |  |
| Semester                         |                                     |                          |                    |                             |                 |                                |                                                                             |  |  |
| $\overline{1}$                   |                                     | $\overline{\mathbf{v}}$  |                    |                             |                 |                                |                                                                             |  |  |
|                                  |                                     |                          |                    |                             |                 |                                |                                                                             |  |  |
|                                  |                                     |                          |                    |                             | Search          |                                |                                                                             |  |  |
| Sno                              | Name                                | Roll No                  | <b>Total Class</b> | Q Search Student<br>Present | $\pm$<br>Absent | <b>A</b> Latest Users<br>Leave | $\mathbb{L}$<br>$\%$                                                        |  |  |
| $\uparrow$                       | <b>Helena Lehner</b>                | 13GRACSE00001            | 25                 | 19                          | $\sqrt{3}$      | $_{3}$                         |                                                                             |  |  |
| $\overline{2}$                   | <b>Maximus Flatley</b>              | 13GRACSE00002            | 25                 | 14                          | 10              | $\mathbf{1}$                   |                                                                             |  |  |
|                                  | Dr. Mustafa Schinner                | 13GRACSE00003            | 25                 | 13                          | 11              | $\mathbf{1}$                   |                                                                             |  |  |
| $\overline{3}$<br>$\overline{4}$ | Alba Gleason                        | 13GRACSE00004            | 25                 | 22                          | $\mathbf{1}$    | $\sqrt{2}$                     |                                                                             |  |  |
| 5                                | <b>Humberto Nikolaus</b>            | 13GRACSE00005            | 25                 | 20                          | 3               | $\overline{2}$                 |                                                                             |  |  |
| 6                                | Kathleen Prosacco V                 | 13GRACSE00006            | 25                 | 14                          | 10              | $\mathbf{1}$                   |                                                                             |  |  |
| $\overline{7}$                   | Mr. Mitchell Weimann                | 13GRACSE00007            | 25                 | 14                          | 10              | $\mathbf{1}$                   | Owner<br>76.00%<br>56.00%<br>52.00%<br>88.00%<br>80.00%<br>56.00%<br>56.00% |  |  |

**Figure 4.2.15: student progress details** 

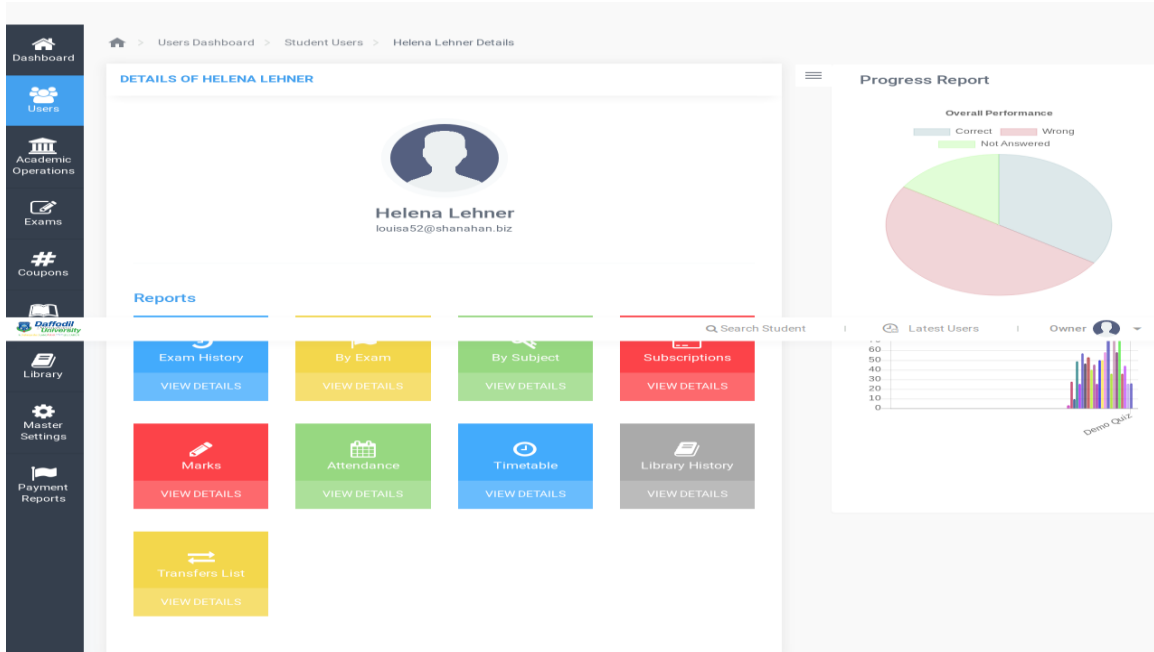

**Figure 4.2.16: individual student progress details** 

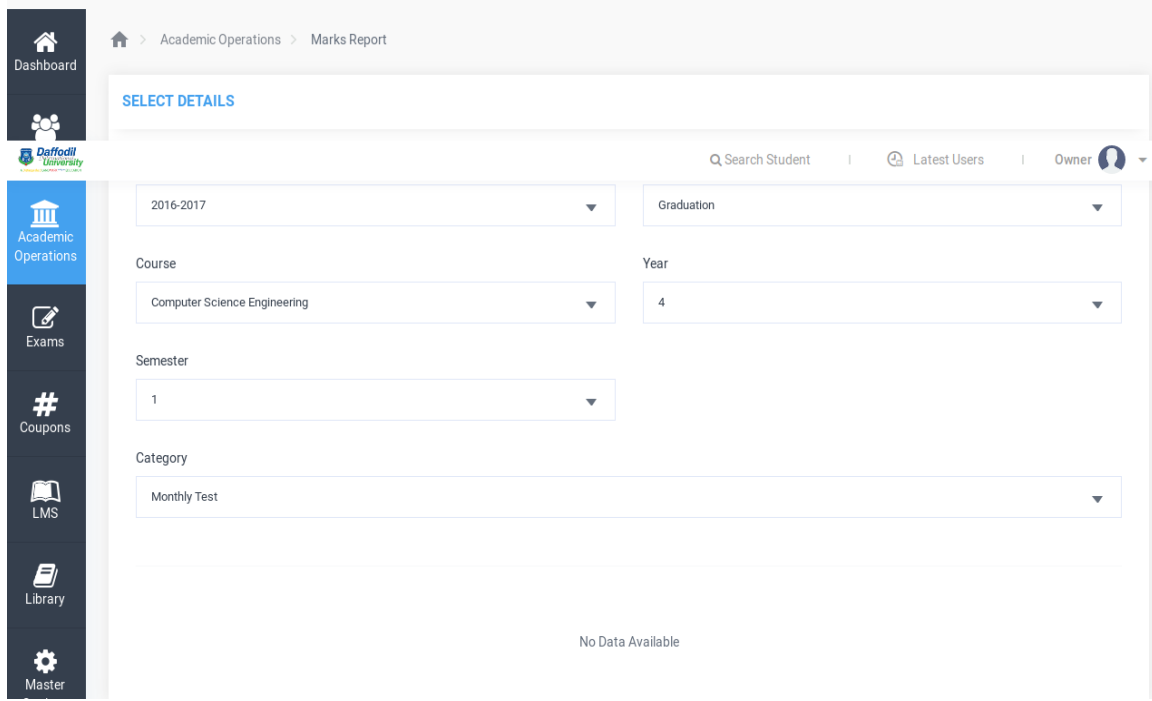

**Figure 4.2.17: marks report generation**

| <b>SELECT DETAILS</b>                    |                              |                          |                  |                                                                       |  |
|------------------------------------------|------------------------------|--------------------------|------------------|-----------------------------------------------------------------------|--|
| Academic Year                            |                              |                          | Branch           |                                                                       |  |
| 2016-2017                                |                              |                          | Graduation       |                                                                       |  |
| Course                                   |                              |                          | Year             |                                                                       |  |
|                                          | Computer Science Engineering |                          | $\boldsymbol{A}$ |                                                                       |  |
|                                          |                              |                          |                  |                                                                       |  |
| Semester                                 |                              |                          |                  |                                                                       |  |
| $\mathbf{I}$                             |                              |                          |                  |                                                                       |  |
|                                          |                              |                          |                  |                                                                       |  |
|                                          |                              |                          |                  | Search                                                                |  |
| Add Total Blank Columns:<br>$\mathbf{1}$ | ම                            |                          |                  | Q Search Student<br><b>Ca</b> Latest Users<br>- 11                    |  |
|                                          |                              |                          |                  | 2016-2017-Computer Science Engineering-4 year-1 semester Student List |  |
| Sno<br>$\mathbf{1}$                      | Name<br><b>Helena Lehner</b> | Roll No<br>13GRACSE00001 |                  | Course<br>Computer Science Engineering                                |  |
| $\mathbf{2}$                             | <b>Maximus Flatley</b>       | 13GRACSE00002            |                  | Computer Science Engineering                                          |  |
| 3                                        | Dr. Mustafa Schinner         | 13GRACSE00003            |                  | Computer Science Engineering                                          |  |
| $\overline{4}$                           | <b>Alba Gleason</b>          | 13GRACSE00004            |                  | Computer Science Engineering                                          |  |
| 5                                        | Humberto Nikolaus            | 13GRACSE00005            |                  | Computer Science Engineering                                          |  |
| 6                                        | Kathleen Prosacco V          | 13GRACSE00006            |                  | Computer Science Engineering                                          |  |
| $\overline{z}$                           | Mr. Mitchell Weimann         | 13GRACSE00007            |                  | Computer Science Engineering                                          |  |
| 8                                        | <b>Jamey Padberg</b>         | 13GRACSE00008            |                  | Computer Science Engineering                                          |  |
| $\circ$                                  | <b>Carolyne Emmerich</b>     | 13GRACSE00009            |                  | Computer Science Engineering                                          |  |
| 10                                       | <b>Koby McCullough</b>       | 13GRACSE00010            |                  | Computer Science Engineering                                          |  |

**Figure 4.2.18: course wise student list**

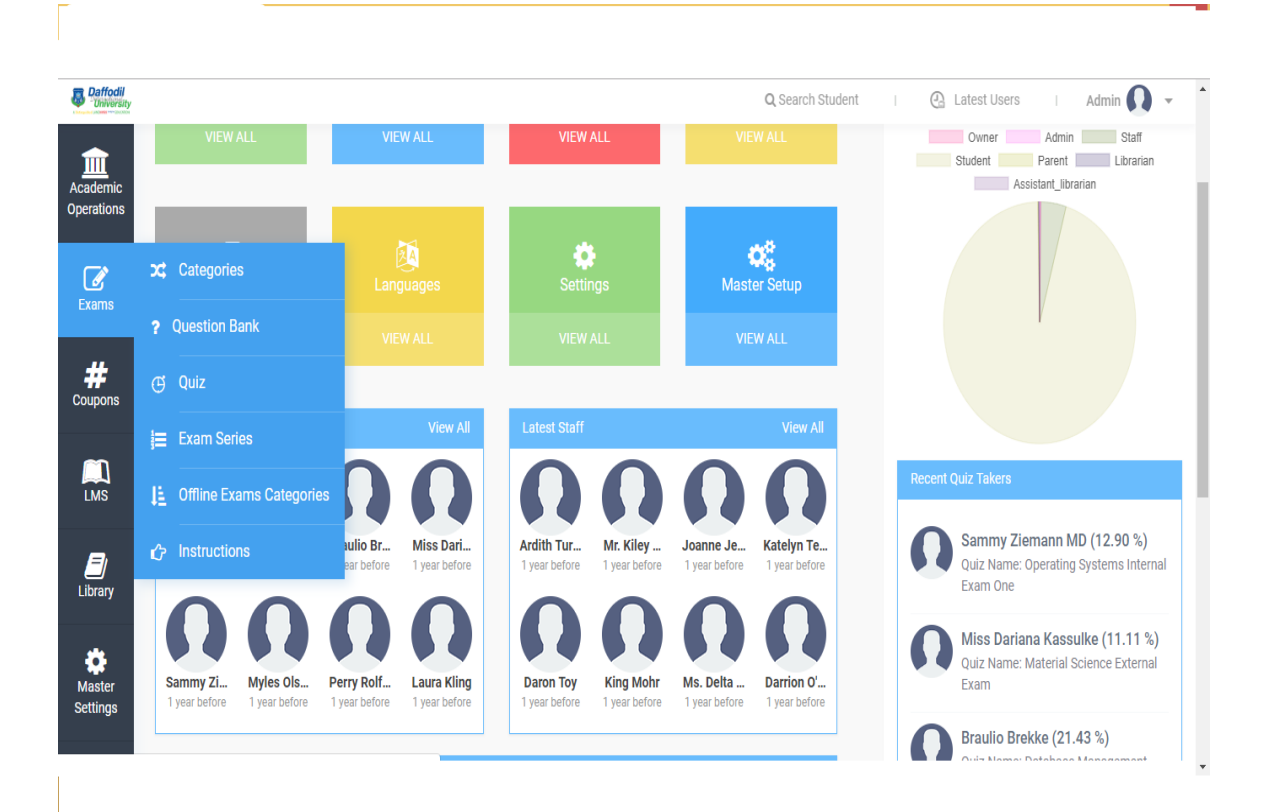

**Figure 4.2.19: exam operation**

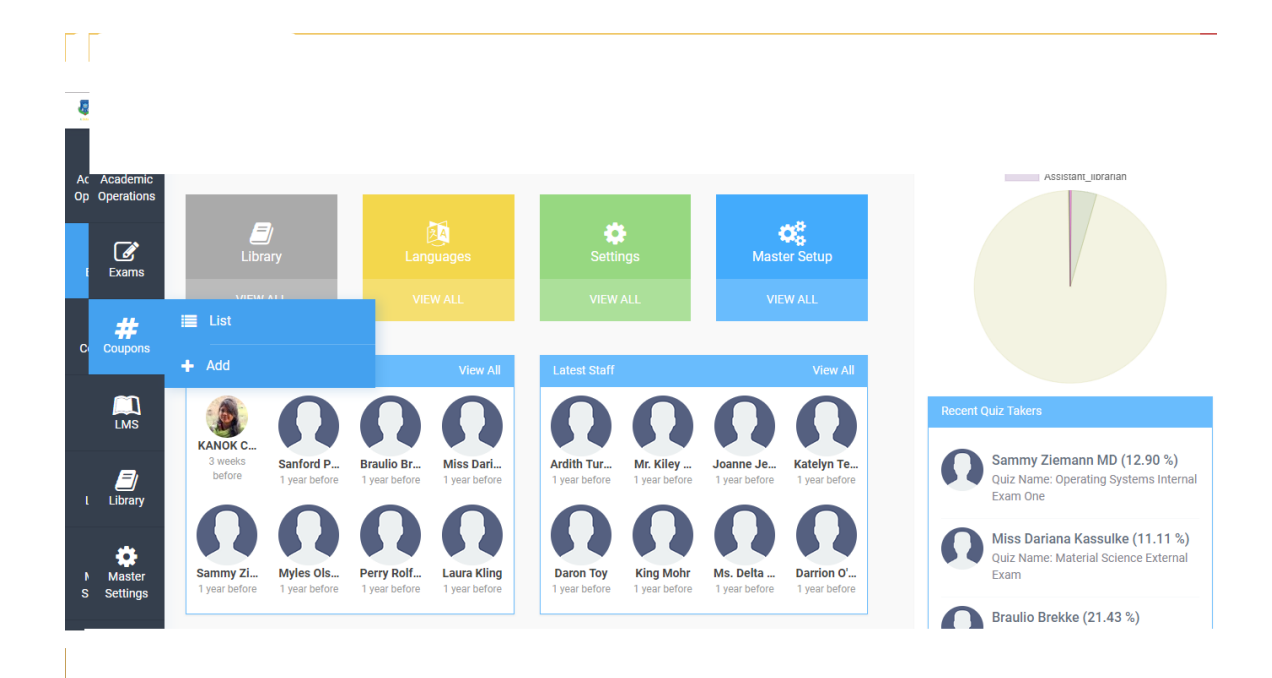

**Figure 4.2.20: coupon operation**

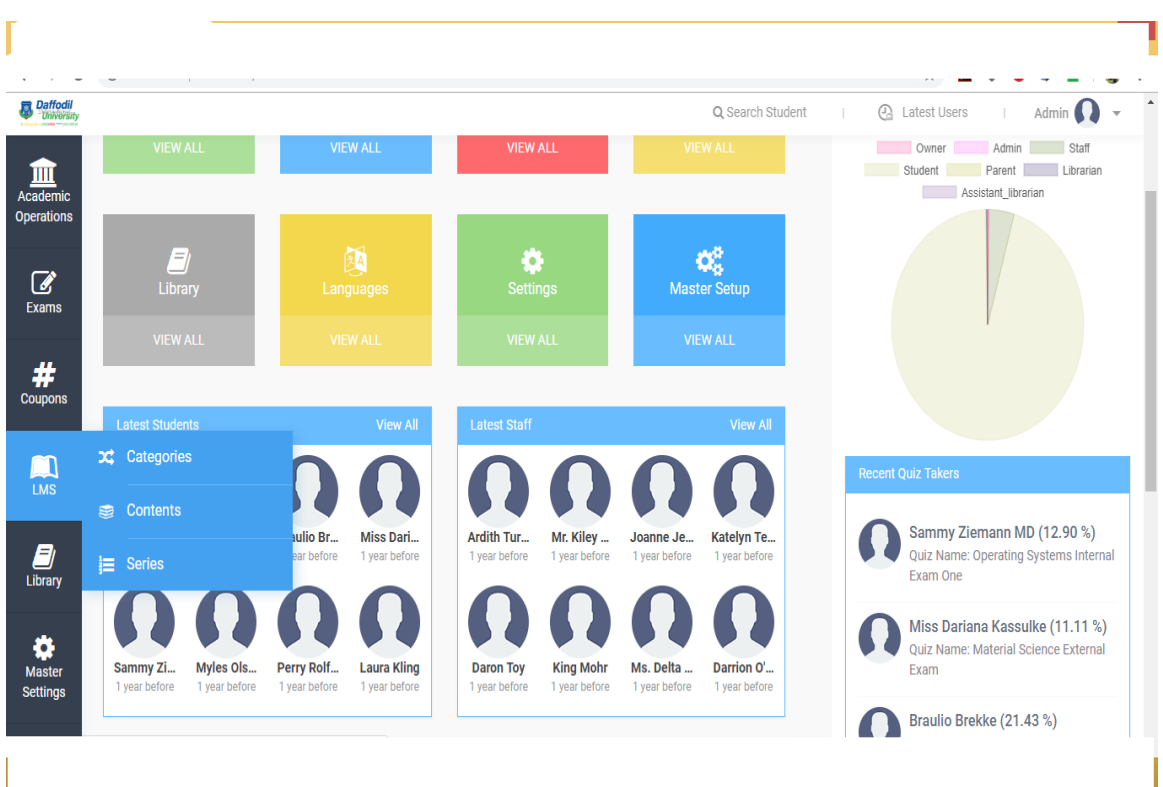

**Figure 4.2.21: lms operation**

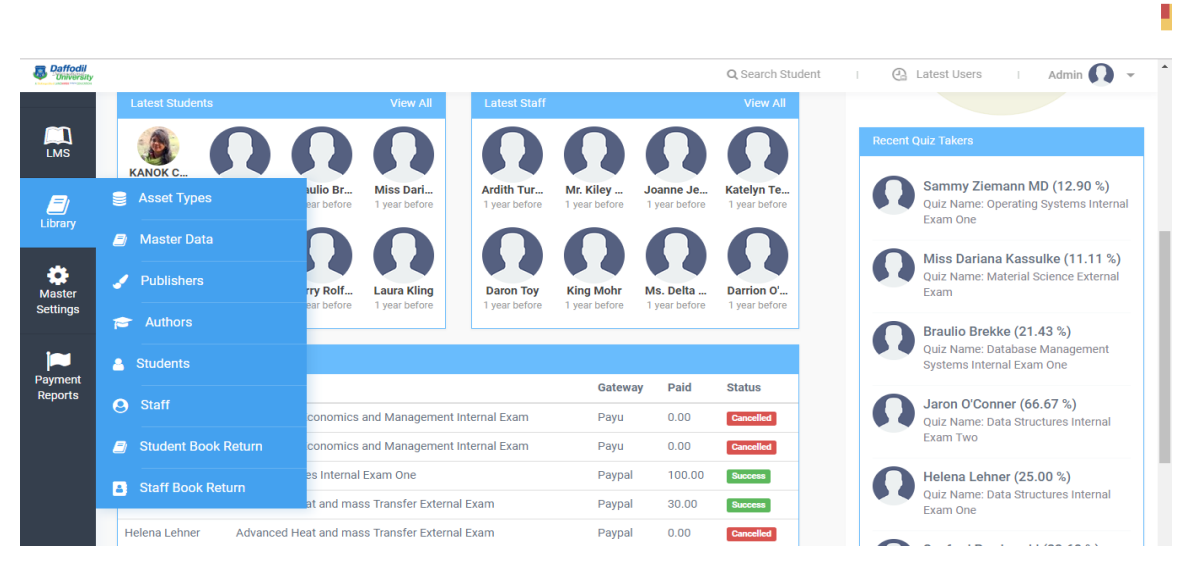

**Figure 4.2.22: library operation**

| <b>Daffodil</b>                  |                                     |                        |                                   |                                    |                                               |                                    |                                   |                            | Q Search Student                   | <b>A</b> Latest Users<br>Admin                                                          |
|----------------------------------|-------------------------------------|------------------------|-----------------------------------|------------------------------------|-----------------------------------------------|------------------------------------|-----------------------------------|----------------------------|------------------------------------|-----------------------------------------------------------------------------------------|
|                                  |                                     | <b>Latest Students</b> |                                   |                                    | <b>View All</b>                               | <b>Latest Staff</b>                |                                   |                            | <b>View All</b>                    |                                                                                         |
|                                  |                                     |                        |                                   |                                    |                                               |                                    |                                   |                            |                                    | <b>Recent Quiz Takers</b>                                                               |
| Library                          | <b>KANOK C</b><br>3 weeks<br>before |                        | Sanford P<br>1 year before        | <b>Braulio Br</b><br>1 year before | Miss Dari<br>1 year before                    | <b>Ardith Tur</b><br>1 year before | Mr. Kiley<br>1 year before        | Joanne Je<br>1 year before | <b>Katelyn Te</b><br>1 year before | Sammy Ziemann MD (12.90 %)<br>Quiz Name: Operating Systems Internal<br>Exam One         |
| <b>Master</b><br><b>Settings</b> | Sammy Zi<br>1 year before           |                        | <b>Myles Ols</b><br>1 year before | Perry Rolf<br>1 year before        | <b>Laura Kling</b><br>1 year before           | <b>Daron Toy</b><br>1 year before  | <b>King Mohr</b><br>1 year before | Ms. Delta<br>1 year before | Darrion O'<br>1 year before        | Miss Dariana Kassulke (11.11 %)<br><b>Ouiz Name: Material Science External</b><br>Exam  |
|                                  | <b>&amp;</b> Online Payments        |                        |                                   |                                    |                                               |                                    |                                   |                            |                                    | Braulio Brekke (21.43 %)<br>Quiz Name: Database Management<br>Systems Internal Exam One |
| Payment<br><b>Reports</b>        | SS Offline Payments                 |                        |                                   |                                    |                                               |                                    | Gateway                           | Paid                       | <b>Status</b>                      | Jaron O'Conner (66.67 %)                                                                |
|                                  |                                     |                        |                                   |                                    | conomics and Management Internal Exam         |                                    | Payu                              | 0.00                       | <b>Cancelled</b>                   | Ouiz Name: Data Structures Internal                                                     |
|                                  | 【 Export                            |                        |                                   |                                    | conomics and Management Internal Exam         |                                    | Payu                              | 0.00                       | Cancelled                          | Exam Two                                                                                |
|                                  | Jaron O'Conner                      |                        |                                   |                                    | Data Structures Internal Exam One             |                                    | Paypal                            | 100.00                     | <b>Success</b>                     | Helena Lehner (25.00 %)                                                                 |
|                                  | Helena Lehner                       |                        |                                   |                                    | Advanced Heat and mass Transfer External Exam |                                    | Paypal                            | 30.00                      | <b>Success</b>                     | <b>Quiz Name: Data Structures Internal</b><br>Exam One                                  |
|                                  | Helena Lehner                       |                        |                                   |                                    | Advanced Heat and mass Transfer External Exam |                                    | Paypal                            | 0.00                       | Cancelled                          | Sanford Powlowski (23.68 %)                                                             |
|                                  |                                     |                        |                                   |                                    |                                               |                                    |                                   |                            |                                    | <b>Ouiz Name: Computer Organization</b>                                                 |

**Figure 4.2.23: payment operation**

# **For student:**

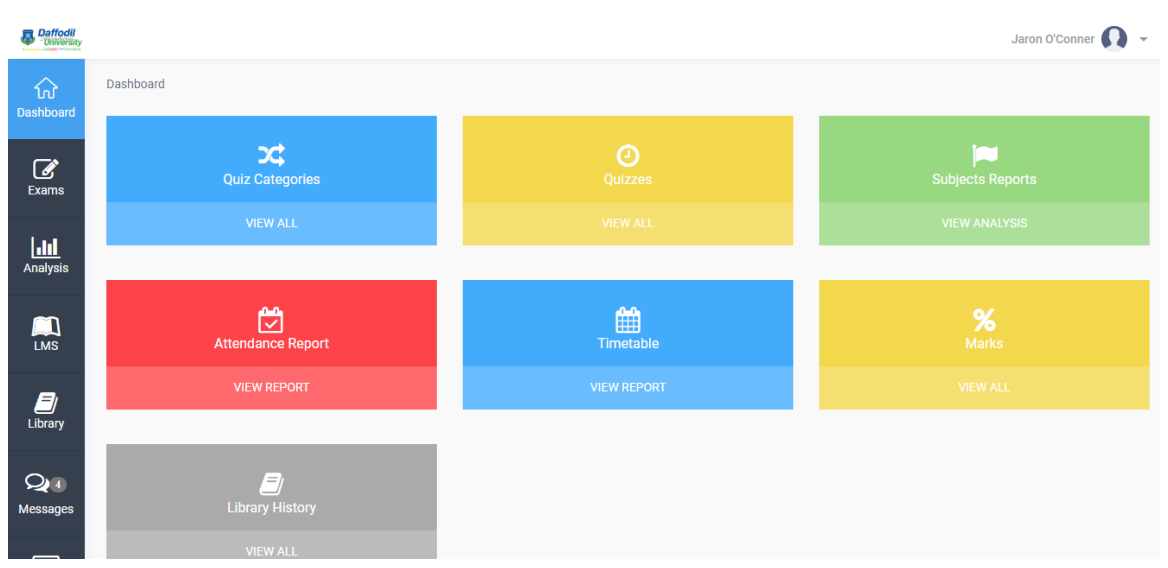

**Figure 4.2.24: dashboard of student panel**

| University                               |   |                                                                        |                      |                          |             |                                                             |                    |          | Jaron O'Conner                                                                                                    | $\infty$             |
|------------------------------------------|---|------------------------------------------------------------------------|----------------------|--------------------------|-------------|-------------------------------------------------------------|--------------------|----------|----------------------------------------------------------------------------------------------------|----------------------|
| 산<br>Dashboard                           | ₳ | > Quizzes Dashboard > Quiz Categories > Jaron O'Conner Scheduled Exams |                      |                          |             |                                                             |                    |          |                                                                                                    | ÷<br>$\Delta$        |
| $\mathbb{Z}$                             |   | <b>ULDON OLDONINED COUFFULLED EXAMS</b><br>x Categories                |                      |                          |             |                                                             |                    |          |                                                                                                    |                      |
| Exams                                    |   | <b>i≡</b> Exam Series                                                  |                      |                          |             |                                                             | Search:            |          |                                                                                                    |                      |
| $\underline{\ln}\prod_{\text{Analysis}}$ |   | <b>O</b> Scheduled Exams<br>$\blacktriangle$                           | <b>Duration</b><br>÷ | Category<br>$\hat{=}$    | <b>Type</b> | $\div$                                                      | <b>Total Marks</b> | ٨        | Action<br>$\div$                                                                                                    |                      |
|                                          |   | Data Structures Internal Exam Two                                      | 30 Mins              | <b>Data Structures</b>   | Free        |                                                             | 30                 |          | ÷                                                                                                    |                      |
| $\blacksquare$<br><b>LMS</b>             |   | <b>Operating Systems External Exam</b>                                 | 60 Mins              | <b>Operating Systems</b> | Paid        | <b>Cost: Invalid Setting</b><br>250.00<br>Validity: 90 Days | 31                 |          | ÷                                                                                                    |                      |
| F)                                       |   | Metazial Colonna Internal Evans One                                    | OO Million           | Material Colonse         |             |                                                             | $\sim$             |          | $\mathbf{r}$                                                                                                    |                      |
|                                          |   |                                                                        |                      |                          |             |                                                             |                    |          |                                                                                                    |                      |
| Library                                  |   | Material Science internal Exam One                                     | <b>OU IVIIIIIS</b>   | Material Science         | $r$ rree    |                                                             | 24                 |          |                                                                                                    |                      |
| $\mathbf{Q}$<br>Messages                 |   | Showing 1 to 3 of 3 entries                                            |                      |                          |             |                                                             |                    | Previous | Next<br>п                                                                                                    |                      |
| <b>Sec.</b><br><b>Subscriptions</b>      |   |                                                                        |                      |                          |             |                                                             |                    |          |                                                                                                    |                      |
| ⊞                                        |   | M<br>O<br>B<br>$\mathcal{G}$                                           |                      |                          |             |                                                             |                    |          | $\begin{tabular}{c} $\mathbb{A} \hspace{-.03in} \begin{tabular}{ c c c } \hline $\mathbb{A}$ & $\mathbb{B} \hspace{-.03in} \begin{tabular}{ c c c } \hline $\mathbb{A}$ & $\mathbb{B}$ & $\mathbb{A} \hspace{-.03in} \begin{tabular}{ c c c } \hline $\mathbb{A}$ & $\mathbb{B}$ & $\mathbb{B}$ & $\mathbb{B} \hspace{-.03in} \begin{tabular}{ c c c } \hline $\mathbb{A}$ & $\mathbb{B}$ & $\mathbb{B}$ & $\mathbb{B} \hspace{-.03in} \begin{tabular}{$ | 6:27 AM<br>12/9/2018 |

**Figure 4.2.25: Exam system**

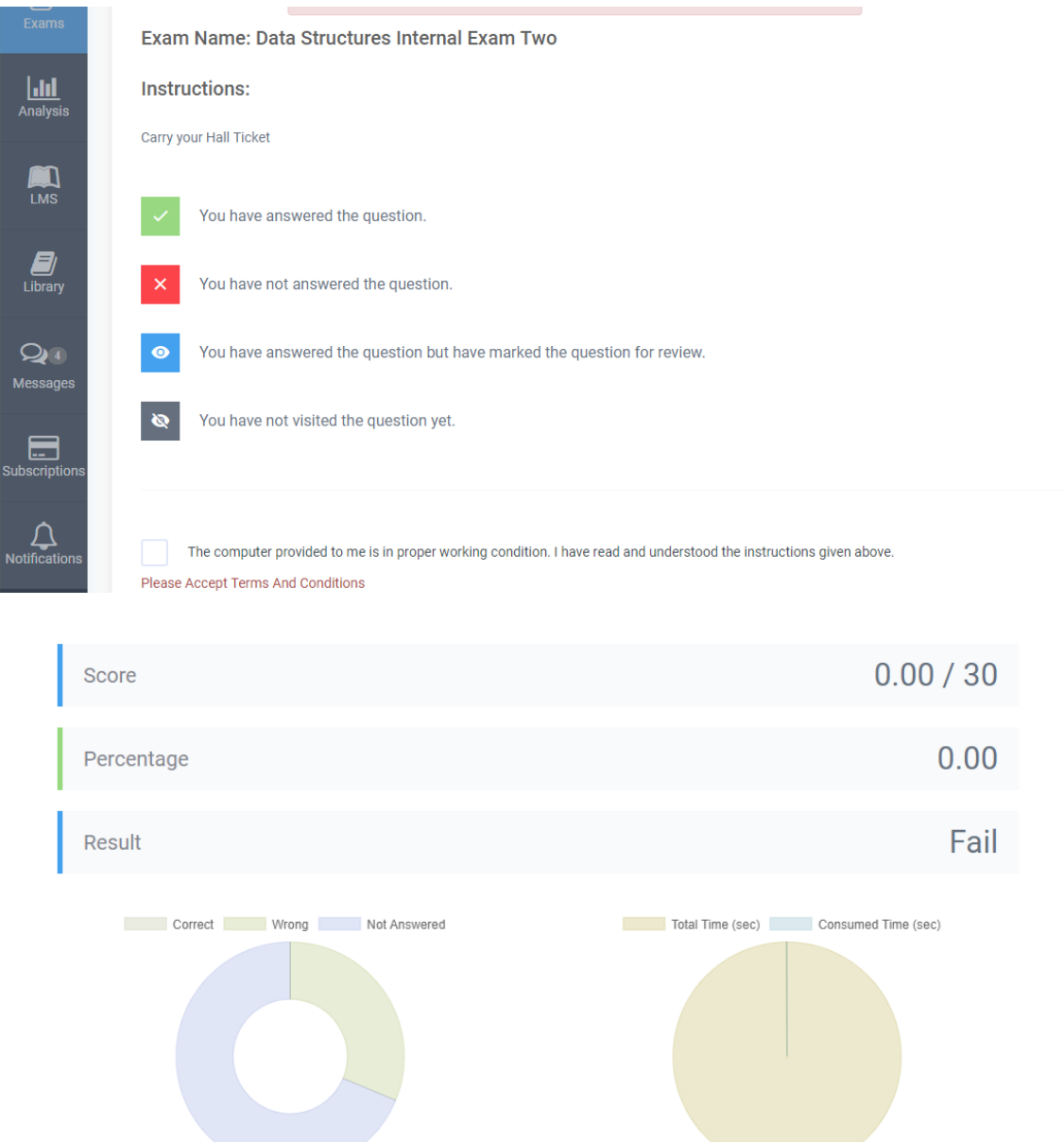

**Figure 4.2.26: Online Exam** 

|                                 |   |                                                        | <sup>[18]</sup> Distributed Systems Arch ×   M Final Defense Fall 2018 S ×   <sup>188</sup> Exam Analysis By Attemp × | Square Hospitals Ltd - A $\times$ |      |   | Free IEEE Citation General X |       |         | E IEEE Referencing General x +                                                                                                    |                |             | $\Box$<br>$\propto$  |
|---------------------------------|---|--------------------------------------------------------|----------------------------------------------------------------------------------------------------|-----------------------------------|------|---|------------------------------|-------|---------|----------------------------------------------------------------------------------------------------|----------------|-------------|----------------------|
| C<br>$\leftarrow$ $\rightarrow$ |   |                                                        | (i) localhost/ems-versity-project/student/analysis/by-exam/beattythad                                                 |                                   |      |   |                              |       | ☆       | $\mathcal{F}$<br>o                                                                                                    |                |             |                      |
| Daffodil<br>$\mathcal{C}$       |   |                                                        | <b>EXAM ANALYSIS BY ATTEMPTS OF JARON O'CONNER</b>                                                                    |                                   |      |   |                              |       |         |                                                                                                    | Jaron O'Conner |             |                      |
| Exams                           |   | Show 10 $\rightarrow$ entries                          |                                                                                                    |                                   |      |   |                              |       | Search: |                                                                                                    |                |             |                      |
| $\mathbf{H}$<br>Analysis        |   | Q <sub>e</sub> By Subjcet                              |                                                                                                    | ÷                                 | Type | ÷ | <b>Duration</b><br>$\hat{=}$ | Marks | ÷       | Attempts                                                                                                    |                |             |                      |
|                                 | n | By Exam                                                | m One                                                                                                    |                                   | Free |   | 30 Mins                      | 44    |         | $\mathbf{1}$                                                                                                    |                |             |                      |
| $\sum_{LMS}$                    |   | <b>っ</b> History                                       | m                                                                                                    |                                   | Free |   | 60 Mins                      | 36    |         | $\mathbf{1}$                                                                                                    |                |             |                      |
|                                 |   | % Scheduled Exam Marks                                 | Exam                                                                                                    |                                   | Paid |   | 60 Mins                      | 31    |         | $\mathbf{1}$                                                                                                    |                |             |                      |
| Ø<br>Library                    |   | <b>NAT</b> Class Marks Report                          | m One                                                                                                    |                                   | Free |   | 30 Mins                      | 24    |         | $\mathbf{1}$                                                                                                    |                |             |                      |
|                                 |   |                                                        | Management External Exam                                                                                              |                                   | Free |   | 60 Mins                      | 39    |         | $\mathbf{1}$                                                                                                    |                |             |                      |
| $\mathbf{Q}$ <sup>4</sup>       | 鯩 | Timetable                                              | n Two                                                                                                    |                                   | Free |   | 30 Mins                      | 30    |         | $\overline{2}$                                                                                                    |                |             |                      |
| Messages<br>曰                   |   | Showing 1 to 6 of 6 entries                            |                                                                                                    |                                   |      |   |                              |       |         | Previous                                                                                                    |                | <b>Next</b> |                      |
| <b>Subscriptions</b>            |   |                                                        |                                                                                                    |                                   |      |   |                              |       |         |                                                                                                    |                |             |                      |
|                                 |   | localhost/ems-versity-project/users/details/beattythad |                                                                                                    |                                   |      |   |                              |       |         |                                                                                                    |                |             |                      |
| ⊞<br>s.                         |   | $w \equiv$<br>Ł<br>$\circ$                             | Q<br>B)                                                                                                    |                                   |      |   |                              |       |         | $\begin{array}{c} \Delta \end{array} \begin{array}{ll} \begin{array}{ll} \blacksquare \end{array} & \begin{array}{ll} \blacksquare \end{array} & \begin{array}{ll} \blacksquare \end{array} & \begin{array}{ll} \blacksquare \end{array} & \begin{array}{ll} \blacksquare \end{array} & \begin{array}{ll} \blacksquare \end{array} & \begin{array}{ll} \blacksquare \end{array} & \begin{array}{ll} \blacksquare \end{array} & \begin{array}{ll} \blacksquare \end{array} & \begin{array}{ll} \blacksquare \end{array} & \begin{array}{ll} \blacksquare \end{array} & \begin{array}{ll} \blacksquare \$ |                |             | 6:33 AM<br>12/9/2018 |

**Figure 4.2.27: All analysis**

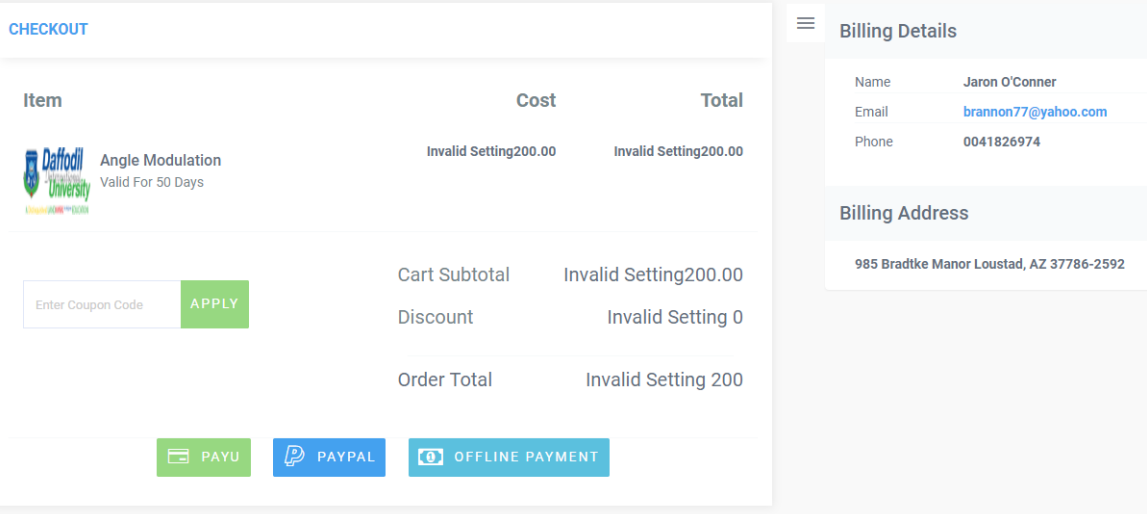

**Figure 4.2.28: Online payment**

| n<br>G                   | <b>■ 36% 6:41 a.m.</b> |
|--------------------------|------------------------|
| $\leftarrow$ New message | <b>MORE</b>            |
| Enter recipients         | п                      |
|                          |                        |
|                          |                        |
|                          |                        |
|                          |                        |
|                          |                        |
|                          |                        |
|                          |                        |
|                          |                        |
|                          |                        |
|                          |                        |
| 16PGEEE00050-5-2-6-1-2   | п<br><b>SEND</b><br>ಲ  |

**Figure 4.2.29: Registration with SMS**

![](_page_43_Picture_14.jpeg)

**Figure 4.2.30: SMS stored to the admin for confirmation**

#### **4.3 Interaction design and UX**

It is the connecting between the application and the user of the application. There are many types of users in our application. Each can interact with one another. We have used many features to make this interaction better. For example, we have made an attractive dashboard for all type of users which shorty represents his/her need with attractive view.

#### **4.4 Implementation requirements**

- **1. Text editor**
- **2. Composer**
- **3. NPM**

### **CHAPTER 5**

### **Implementation and Testing**

#### **5.1 Implementation of database**

It is when we implement a database management system in our project. It helps to handle our project in a synchronized way.

#### **5.1.1 Database management**

Huge amount of database is used in our project. For student details, parent detail, staff details, librarian and assistant librarian details, exam details, payment details, student progress, student drop out possibilities.

#### **5.1.2 Storing process of data**

We have used MySQL as our main database.

| <b>STAFF</b>                                      |         |                 |                  |                  |                                                | <b>ADD USER</b> |
|---------------------------------------------------|---------|-----------------|------------------|------------------|------------------------------------------------|-----------------|
| Show<br>10<br>entries<br>$\overline{\phantom{a}}$ |         |                 |                  |                  | Search:                                        |                 |
| Name                                              | # Image | $\div$ Staff Id | $\div$ Job Title | $E$ Branch       | $E$ Email                                      | ≑ Action ≑      |
| Ford Keeling                                      |         | ACA2711         | Asst. Prof       | Graduation       | emmerich.meagan@walsh.com                      | $\ddot{=}$      |
| Della Carter                                      |         | ACA2692         | Asst. Prof       | Graduation       | mortimer95@bechtelar.com                       | $\ddot{=}$      |
|                                                   |         |                 |                  | Q Search Student | <b>ea</b> Latest Users<br><b>TEL:</b><br>10.00 | Owner           |
| Brandon Reynolds                                  |         | ACA2709         | Professor        | Graduation       | ggerhold@hotmail.com                           | $\ddot{=}$      |
| Abagail Thiel                                     |         | ACA2693         | Asst. Prof.      | Graduation       | cara.lehner@harris.com                         | $\ddot{z}$      |
| Katelyn Terry                                     |         | ACA2728         | Asst. Prof.      | Post Graduation  | gcrooks@hotmail.com                            | $\ddot{z}$      |
| Ardith Turner                                     |         | ACA2731         | Professor        | Post Graduation  | ljaskolski@yahoo.com                           | $\ddot{z}$      |
| Mr. Kiley White                                   |         | ACA2730         | Professor        | Post Graduation  | marlee14@schroeder.com                         | $\ddot{z}$      |
| Daron Toy                                         |         | <b>ACA2727</b>  | Asst. Prof.      | Post Graduation  | fconn@hotmail.com                              | $\ddot{z}$      |

**Figure 5.1.2: Storing process of data**

### **5.2 Implementation and interaction**

Implementation is connecting front-end to back-end. And interaction is the connection between the user and the application. Our application is very user friendly. It is easy to use. For user betterment we have made the application fast. For this reason we have used angular js in the front-end.

#### **5.3 Testing Implementation**

![](_page_46_Picture_159.jpeg)

Table 5.3 Implementing Test case and Result

![](_page_47_Picture_72.jpeg)

### **5.4 Test results and reports**

Test result is important to know if the application is running successfully or not. Test can do this. We have tested our application in the table 5.3. It passed all the tests. So it is working well with user friendly environment.

### **CHAPTER 6**

### **Conclusion and Future Scope**

#### **6.1 Discussion and conclusion**

This is a web-based application which has been successfully implemented. We are very thankful to our honorable supervisor who helped a lot to finish the project successfully.

We have tested the application in different devices and browser. It worked perfectly.

This application will help a university management system a lot. We hope this application will serve people a lot.

#### **6.2 Limitation**

It has some limitation. We will try to overcome these limitations in near future. Limitations are-

- We only develop the application only for browser.
- We have added only PayPal and Payu for payment.
- Conditions are set for fixed credit.
- $\triangleleft$  The application needs more functionality.

#### **6.3 Scope for future development**

- Adding more feature.
- Making android app also.
- Adding more transaction way.
- Set condition for open credit also.

# **Appendices**

# **Appendix A: Project Reflection**

Making this application was really enjoyable to us. We have learnt many new things during its development. We want to more develop this application with our hard work.

#### **Reference:**

- [1]" daffodilvarsity.edu.bd" Internet: available at https://daffodilvarsity.edu.bd/ {24/11/2018}
- [2] "vnsc.edu.bd" Internet: available at http://www.vnsc.edu.bd/{24/11/2018}
- [3] "squarehospital.com" Internet: available at http://www. squarehospital.com /{24/11/2018}